# Thrift Savings Plan **BULLETIN** for Agency TSP Representatives

Subject: Thrift Savings Plan Payroll Office Reports

Date: September 30, 2011

With the implementation of the TSP Roth feature in second quarter 2012, the various reports that payroll offices receive from the Thrift Savings Plan record keeping system, as well as those reports that are available on an ad hoc basis through the Web-based data submission and reports retrieval application (Web-based application), will be updated to incorporate the Roth contributions and associated transactions. This bulletin addresses all of the payroll office reports with specific references to the Roth-related changes as necessary. Sections I through IV of this bulletin discuss the reports that are issued in response to payroll office submissions. Section V discusses the reports that are issued in response to TSP actions (generally disbursements). Sections VI and VII address special payroll reports and ad hoc reports, respectively.

Generally, these reports are issued as a result of transactions submitted by the payroll offices and by participant-initiated loan and financial hardship in-service withdrawal activity. Consequently, some of the reports may be received daily while others are tied more closely to the payroll processing cycles. Most of these reports are available in electronic data submission (EDTS) file format as well as in pdf format through the TSP Web-based application at the TSP website, www.tsp.gov. The format availability will be noted as each report is discussed.

Attachments 1 through 16 are samples of the reports. The EDTS handbook, *Agency Guide for Report Descriptions and Data Record Formats,* which contains the data file record format for each of the reports, and the error codes/messages referenced in this bulletin are available in the Payroll Office Tools portion of the Information for Agency/Service Representatives section at www.tsp.gov.

## I. Reports Generated by Processing a Payroll Office Submission Accompanied by Form TSP-2 or TSP-2-G

 Generally, Form TSP-2, Certification of Transfer of Funds and Journal Voucher, must accompany payroll office submissions of employee data, payment, and negative

*(continued on next page)*

11-8

Inquiries: Questions concerning this bulletin should be directed to the Federal Retirement Thrift Investment Board at 202-942-1460.

**Chapter:** This bulletin may be filed in Chapter 3, Eligibility.

Federal Retirement Thrift Investment Board•1250 H Street, NW•Washington, DC 20005

adjustment records. The Form TSP-2-G, Certificate of Transfer of Funds and Journal Voucher for Contributions Requiring G Fund Breakage, must accompany those payroll submissions that report makeup or late contributions for which breakage (i.e., lost earnings) is to be calculated at the rates of return for the Government Securities Investment (G) Fund.

A. Report TSP 1702, Payroll Office Recap of Journal Voucher Processing (Attachment 1)

Report TSP 1702 is generated after the payroll submission is processed and is the primary payroll office and accounting reconciliation report. It provides a summary of the charges and credits to the payroll office and of the number of records processed for the specific journal voucher. If the payroll office recipient of this report is not the agency's accounting (or certifying) officer, the recipient should forward the report to that officer.

The report provides the following information:

(1) The "Payments" section shows by source of contribution (traditional, Roth, Automatic  $(1\%)$ , and Matching)<sup>1</sup>: the total dollar amount on the payment records that was submitted by the payroll office, the total dollar amount that was rejected by the TSP (i.e., that was not processed because the payment records contained errors), the breakage that was charged to the payroll office, and the total amount charged to the payroll office.

The amount charged equals the amount submitted, minus the amount rejected, plus the amount of the breakage.

(2) The "Negative Adjustments" section shows by source of contribution (traditional, Roth, Agency (1%), and Matching): the total dollar amount on the negative adjustment records that was submitted by the payroll office, the total dollar amount that was rejected by the TSP (because of payment record errors), the total dollar amount of the negative adjustments that was processed but not credited to the payroll office (because of investment losses or, in the case of agency contributions, untimely submission of the adjustment  $re cords$ ),<sup>2</sup> and the total amount that was credited to the payroll office.

The amount credited equals the amount submitted, minus the amount rejected and the amount not returned (credited) for other reasons (e.g., investment losses).

(3) The "Grand Total Charged" equals the amount "charged to agency" minus the amount "credited to agency." It is the result of adding the total from the

<sup>1</sup> Sources of contributions include "traditional" contributions, which are tax-deferred employee contributions; "Roth" contributions, which are after-tax employee contributions; Agency "Automatic (1%)" Contributions; and Agency "Matching" Contributions.

 $2$  Agency contributions that have erroneously been in a participant's TSP account for one year or more cannot be returned to the payroll office. They are removed from the participant's account when the negative adjustment record is processed and are forfeited to the TSP.

"Submitted" column, subtracting the total from the "Rejected" column, adding the total "Breakage" amount, and adding the total "Amount Not Returned."

(4) The "Transaction Counts" section shows by record type (Employee Data Records, Current Payment, Late Payment, and Negative Adjustments)<sup>3</sup>: the number of records submitted, the number of records partially processed.<sup>4</sup> and the number of records fully processed.

This report is available via EDTS and the Web-based application.

B. Error Reports

If the submission contained errors, the TSP will generate Report TSP 1701 and Report TSP 1703 after all the records in the submission that can be processed are processed.

- (1) Report TSP 1701, Error Report (Attachment 2), identifies the records that were not processed and the records that were processed but contain suspect data. The report shows the rejected or suspect records and the error code(s) for the error(s). Because these reports specify the record type affected by the error (and the record type identifies the type of contribution), the only change to the report has been to relabel the "Employee" column as "Traditional/Roth."
	- (a) Error codes beginning with "R" (reject) identify records that were not processed. The payroll office should review the record and, as appropriate, resubmit the correct data, payments, or negative adjustments.
	- (b) Error codes beginning with "P" (partial) identify current or late payment records that were partially processed. The payroll office should take the necessary actions to correct the payments that were not processed.

For example, if the payroll office submits a payment record reporting traditional, Agency Automatic (1%), and Agency Matching Contributions for a participant who has already met the annual elective deferral limit, the TSP will post the Agency Automatic (1%) Contribution, but it will not post the traditional and Agency Matching Contributions. In this case, the payroll office should ensure that the participant is paid the traditional contribution that had been erroneously deducted from his or her pay.

 $3$  For example, all traditional, Roth, and catch-up contribution current payment records are grouped together in the Current Payment count. This mirrors their treatment on the Form TSP-2 trailer record and serves as a check between the journal voucher, the trailer, and the number of records acted upon by the TSP system.

 $4$  The TSP will process Agency Automatic (1%) Contributions on a payment record that would otherwise be rejected because the employee and attributable Agency Matching Contributions on that same record cannot be processed. Such situations occur if the participant has met the elective deferral limit for the year, or if the participant has taken a financial hardship in-service withdrawal and is in the resulting non-contribution period.

- (c) Error codes beginning with "W" (warning) identify records that were processed with suspect data. The payroll office should submit records with correct data if its research shows a correction is necessary.
- (2) Report TSP 1703, Analysis of Payroll Office Errors (Attachment 3) is a quality control report. It provides a count of the errors and the number of times they occurred in the submission. If the same error occurred multiple times, the payroll office may have a systemic problem to correct. No changes have been made to this report.

The error codes and messages can be found on the TSP website in Payroll Office Tools under Information for Agency/Service Representatives.

Both of the error reports are available in EDTS format and from the Web-based application.

C. Negative Adjustment Reports

If the submission contained negative adjustment records that were processed, the TSP will generate Report TSP 31504, Summary Report of Negative Adjustments Processed (Attachment 4). Report TSP 31503, Report of Negative Adjustment Records Processed (Attachment 5), will be generated upon request by the payroll office.

(1) Report TSP 31504, Summary Report of Negative Adjustments Processed (Attachment 4)

This report is an accounting reconciliation tool that shows the negative adjustment amount returned to the payroll office. To accommodate Roth, a "Roth" line has been added to the source column.

(a) The "summary" matches the information provided on Report TSP 1702 and shows by source of contribution (traditional, Roth, Automatic (1%), Matching): the total amount of the negative adjustments processed, the total amount of agency contributions that were forfeited to the TSP (because the negative adjustment records were not timely submitted), the total dollar amount of the investment losses (thus preventing the removal of the entire amount requested from the participant's account and its return to the payroll office), and the total amount of negative adjustments returned (credited) to the payroll office.

The total amount returned equals the amount processed, minus the amount forfeited, minus the investment losses.

(b) The "detail" shows the above information by individual adjustment record. The "detail" also shows the information that had been provided by the payroll office in the "agency use only" field of the negative adjustment record. If the payroll office provides an accounting identifier in this field, it may use this "detail" information to make appropriate credits.

This report is available in EDTS format and from the Web-based application.

(2) Report TSP 31503, Report of Detail Negative Adjustment Records Processed (Attachment 5)

This report shows the processing of individual negative adjustment records and can be used to answer questions from participants regarding the effect of the negative adjustment on their accounts. All numbers on the report are shown as positive.

A new section was added to the report to reflect the Roth negative adjustment. Note that in the case of Roth negative adjustments, money amounts will only be displayed in the "Roth" and "Total" sections.

In reviewing the report:

- (a) Line A shows the negative adjustment amount by source (Traditional, Roth, Automatic (1%), Matching) and total, which was submitted by the payroll office.
- (b) Line B shows the investment losses of the negative adjustment by source, fund, and total. (If there were investment gains on the amount of the negative adjustment, this line contains no entries.)
- (c) Line C shows the negative adjustment amount of agency contributions by source and total, which cannot be returned to the payroll office because they have been in the participant's account for one year or more. These erroneous agency contributions are removed from the participant's account and forfeited to the TSP.
- (d) Line D shows the investment gains of the negative adjustment of agency contributions. Investment gains on erroneous agency contributions are removed from the participant's account and forfeited to the TSP; investment gains on erroneous employee contributions (traditional or Roth) remain in the participant's account. However, investment gains on Roth contributions that have been removed from the participant's account are moved from the participant's Roth balance to the participant's tax-deferred balance. This action is transparent to the payroll office and is not reported.
- (e) Line E shows the amount removed from the participant's account by fund, source, and total. It equals Line A, minus Line B, plus Line D.
- (f) Line F shows the amount returned to the payroll office. It equals Line A, minus Line B, minus Line C.

This report is generated only upon request and is available only through the Web-based application.

#### D. Breakage Reports

If the submission contained makeup agency contributions or late contributions, or if the entire submission was late, the TSP will generate Report TSP 5014 to show the breakage that was charged to the payroll office. Reports TSP 5015 and TSP 5016 (which are progressively more detailed reports) are only generated upon request.

(1) Report TSP 5014, Breakage by Agency Accounting Number (Attachment 6)

This report shows the total breakage amount that was charged to the payroll office and matches the information provided on Report TSP 1702. This report also shows the amount of breakage by participant and by any (accounting) identifier that the payroll office provided in the "agency use only" field. No changes are being made to the report.

This report is available in EDTS format and through the Web-based application.

#### (2) Report TSP 5015, Breakage by Participant (Attachment 7)

This report provides details for each participant for whom breakage was calculated. It can be used to answer most of the questions from participants regarding the breakage that they received as a result of a makeup or late contribution. It can be generated for an entire submission or for an individual participant (generally the latter).

Because the record type is used to identify the contribution, the only change to the report is to relabel "Employee" as "Traditional/Roth." Note that in the case of breakage on Roth contributions, money amounts will only be displayed in the "Traditional/Roth" and "Total" sections.

- (a) Line A shows the amount of the contribution subject to breakage by source (Traditional/Roth, Automatic (1%) and Matching) and total. (This is the amount the payroll office reported on the payment record.)
- (b) Line B shows how the contribution would have been invested on the "as of" date by source and total. The "as of" date is reported by the payroll office on the payment record. The investment on the "as of" date is based on the participant's contribution allocation on file or derived for that date.
- (c) Line C shows the amount of breakage calculated. If the share price(s) for the fund(s) in which the participant would have been invested on the "as of" date are higher on the process date than they were on the "as of" date, the breakage amount will be positive. If the share prices for the funds in which the participant would have invested on the "as of" date are lower than on the process date, the breakage amount will be negative.
- (d) Line D shows the total posted to the account by fund, source, and total. The total posted to the account equals the contribution (Line A) plus the breakage (Line C). The total is posted according to the participant's contribution allocation on the posting date.

#### (3) Report TSP 5016, Detailed Breakage by Participant (Attachment 8)

This report provides more details for each participant for whom breakage was calculated; it is rarely used and is available only upon request. The Roth changes made for the Report TSP 5015 have also been made on this report. In reviewing the report:

- (a) Line A and Line B are the same as Line A and Line B on Report TSP 5015.
- (b) Line C will only be populated if the "as of" date was before June 1, 2003; it is the dollar amount the contributions would have earned up to the date of the conversion to the daily-valued record keeping system (earnings may be positive or negative).
- (c) Line D is the total of the earnings (reflected in Line C) and the contributions (reflected in Line B).
- (d) Line E shows the share price on the "as of" date (which is the date the contributions should have been posted to the account); or, if the "as of" date is before June 1, 2003, Line E shows the share prices on May 31, 2003 (because the valued contribution for the pre-conversion "as of" date would have been converted to shares at that time).
- (e) Line F shows the number of shares that would have been purchased and is obtained by dividing Line D by Line E.
- (f) Line G shows the share prices on the posting date.
- (g) Line H shows the cost of the shares that would have been purchased on the posting date and is obtained by multiplying Line F by Line G.
- (h) Line I shows the breakage amount and is the same as Line C on Report TSP 5015. The breakage amount is obtained by subtracting Line B (the amount of the contribution) from Line H (the cost on the process date of the shares that would have been purchased on the "as of" date).
- (i) Line J shows the total posted to the account. It is the same as Line D on Report TSP 5015.

Reports TSP 5015 and TSP 5016 are available upon request and retrievable only through the Web-based application.

### II. Reports Generated by Processing Redesignation Records Accompanied by Form TSP-2-D<sup>5</sup>

 These are new reports specifically designed to accommodate the Roth feature. Form TSP-2-D, Certification of Redesignation of Records and Journal Voucher, is the journal

 $5$  The TSP Roth feature will be available in 2012. This information is provided so payroll offices can program their systems to accept the associated processing records in EDTS format. Otherwise, the reports can be obtained through the TSP Web-based application.

voucher that must accompany payroll submissions of the records to redesignate traditional contributions to Roth contributions and vice versa. This redesignation is necessary when the payroll office erroneously submits traditional (tax-deferred) employee contributions on the Roth payment records or Roth contributions on traditional (tax-deferred) payment records. The following reports are generated as a result of receiving Form TSP-2-D and the redesignation records.

A. **Report TSP 35004,** Payroll Office Recap of Redesignation (Attachment 9)

Report TSP 35004 is generated after the payroll submission is processed. It provides a summary of the dollar amounts redesignated by type (i.e., Roth to traditional, traditional to Roth, Roth Catch-up to traditional Catch-up, and traditional Catch-up to Roth Catch-up) and the number of records processed by type.

B. **Report TSP 35005,** Redesignation Error Report (Attachment 10)

Report TSP 35005 is generated when the payroll submission contains redesignation records that cannot be processed. Like the Report TSP 1701, it includes the error code(s) for each of the records included on the report.

These reports are available in EDTS format and through the Web-based application.

## III. Reports Generated by Processing a Payroll Submission Accompanied by Form TSP-2-L

 Form TSP-2-L, Certificate of Transfer of Funds and Journal Voucher for Loan Payments, is the journal voucher that must accompany payroll submissions of loan payments if the payroll office does not submit loan payments via the Federal Reserve Bank.

A. Report TSP 1802, Payroll Office Recap of Loan JV Processing (Attachment 11)

Report TSP 1802 is generated after the payroll office submission is processed. It provides a summary of the charges to the payroll office and the number of records processed. There are no changes to this report.

B. Error Reports

If the submission contained payments that were not processed, the Reports TSP 1701 and TSP 1703 are generated after the submission is processed. (See Section I.B above for a discussion of these reports.)

C. Breakage Reports

If the submission contained loan payment records with an "as of" date earlier than the current pay date reported on Form TSP-2-L, or if the entire loan payment submission is late, Report TSP 5014 will be generated. (See Section I.D above for a discussion of the breakage reports.)

## IV. Reports Generated by a Payroll Submission Accompanied by a Form TSP-2-F (only available through the TSP Web-based application)

 Form TSP-2-F, Certification of Transfer of Funds and Journal Voucher for Earnings Adjustment, must be used to submit earnings adjustments that are generally related to corrections under the Federal Employees Retirement Coverage Corrections  $Act<sup>6</sup>$  or, rarely, other miscellaneous earnings situations (e.g., a court-ordered adjustment).

A. Report TSP 1902, Payroll Office Recap of Earnings Adjustment Processing (Attachment 12)

Report TSP 1902 is generated after the payroll request is processed. It provides a summary of the charges to the payroll office and the number of records processed. It distinguishes between earnings adjustments on traditional employee contributions and on Roth contributions.

The report is available in EDTS format and through the Web-based application.

B. Error Reports

The data submission application will edit the earnings adjustment request. However, if it cannot be processed, Reports TSP 1701 and TSP 1703 will be generated. (See Section I.B for a discussion of these reports.)

C. Breakage Reports

If the request is for an "as of" date earlier than the date reported on Form TSP-2-F, Report TSP 5014 will be generated. (See Section I.D for a discussion of the breakage reports.)

## V. Reports Generated by TSP Action

A. **Report TSP 19401,** Loan Status Report (Attachment 13)

Report TSP 19401 provides the loan payment amounts that payroll offices must deduct and report to the TSP. This report is issued daily based on participant requests as well as loan maintenance activities (e.g., loan payoffs, taxable distributions). There are no changes to this report.

Transaction Codes included on the report:

(1) Notification of new loan payment amounts. If the loan payment amount resulted from the disbursement of a new loan, the loan payment amount and transaction code "01" will be shown.

 $6$ The earnings adjustment transaction was developed to accommodate the provision of the Federal Erroneous Retirement Coverage Act that allows the Office of Personnel Management (OPM) to calculate an amount of "lost earnings" for TSP makeup contributions that a payroll office had submitted previously. Because the contribution has already been submitted, breakage cannot be calculated. Instead, the payroll office submits, as an earnings adjustment, the amount that OPM calculates. The earnings adjustment transaction is only available through the Web-based data submission application.

- (2) Notification to stop loan payments. If the loan has been paid in full, the loan payment amount will be \$0.00 and the transaction code "02" will be shown.
- (3) Notification to correct loan payments. If the loan payment amount resulted from the reamortization of the loan or if an incorrect loan payment is received, the correct loan payment amount and transaction code "03" will be shown.
- (4) Notification of missing loan payments. If loan payments are missing, the loan payment amount and transaction code "04" will be shown.

This report is available in EDTS format and through the Web-based application. We strongly urge payroll offices to receive the reports electronically and automate the updating of the loan payment information for their employees within their payroll systems.

B. Report TSP 5501, Participants for Whom Financial Hardship In-Service Withdrawals Were Disbursed (Attachment 14)

Report TSP 5501 provides the non-contribution period for the listed participants. Upon receipt of a financial hardship in-service withdrawal, employee contributions (whether they are traditional or Roth) must stop for 6-months; the associated Agency Matching Contributions must also stop. If the payroll office submits employee or attributable Agency Matching Contributions for any pay date falling within a participant's non-contribution period, the TSP will not process the contributions and the payment record will be reflected on Report 1701. Once the non-contribution period is ended, the participant may elect to contribute to the TSP; employee contributions should not be restarted automatically. There are no changes to this report.

This report is available in EDTS format and through the Web-based application. We strongly urge payroll offices to receive the reports electronically and automate the updating of this information within their payroll systems.

## VI. Per Request Processing Reports

A. Report 1700, Header/Trailer Error Report (Optional) (Attachment 15)

Report 1700 identifies all header and trailer records that contained errors and/ or records that were not identifiable. If the data submission's header or trailer did not contain errors and all records could be identified, the Report 1700 is not generated.

B. EDTS Trailer Report (Optional)

Report 99999, EDTS Trailer Record is added to the EDTS transmission file upon request. It identifies the total record count on the file, excluding the trailer record itself. There is no report format.

C. Report 1603, SF-224 Abstract Report (Attachment 16)

Report 1603 provides payroll offices with an accounting of the charges and credits made by the TSP to their Treasury clearing accounts. By providing the journal voucher number, the clearing account, and the dollar amount associated with the processing of the journal voucher, the payroll offices (and associated accounting offices) can reconcile with the FMS-6653, Undisbursed Appropriation Account Ledger, provided by the Department of the Treasury.

This report is available via e-mail.

## VII. Ad hoc Reports

A. Report 5001, Employee History Report

Report 5001 provides a list of all of the transactions made to a participant's account. The report assists payroll offices in identifying missing transactions and correcting errors. Roth transactions will be reflected on this report by record type.

B. Benefits Statement

The Benefits Statement is available only as an electronic file. It provides account balance information (by fund) for the participants identified in the population (e.g., by a specific agency, by payroll office).

Both of these reports are generated only upon request. The Report 5001 is available through the Web-based application. The format of the Benefits Statement is established at the time of the request from the agency.

Fanda-Juan Mona

PAMELA-JEANNE MORAN Director Office of Participant Services

| Attachments: | Report TSP 1702, Payroll Office Recap of Journal Voucher Processing      |
|--------------|--------------------------------------------------------------------------|
|              | Report TSP 1701, Error Report                                            |
|              | Report TSP 1703, Analysis of Payroll Office Errors                       |
|              | Report TSP 31504, Summary Report of Negative Adjustments Processed       |
|              | Report TSP 31503, Report of Detail Negative Adjustment Records Processed |
|              | Report TSP 5014, Breakage by Agency Accounting Number                    |
|              | Report TSP 5015, Breakage by Participant                                 |
|              | Report TSP 5016, Detailed Breakage by Participant                        |
|              | Report TSP 35004, Payroll Office Recap of Redesignation                  |
|              | Report TSP 35005, Redesignation Error Report                             |
|              | Report TSP 1802, Payroll Office Recap of Loan JV Processing              |

[Report TSP 1902, Payroll Office Recap of Earnings Adjustment Processing](#page-34-0) [Report TSP 19401, Loan Status Report](#page-35-0) [Report TSP 5501, Participants for Whom Financial Hardship In-Service](#page-36-0)  [Withdrawals Were Disbursed](#page-36-0) [Report 1700, Header/Trailer Error Report \(Optional\)](#page-37-0) [Report 1603, SF-224 Abstract Report](#page-38-0)

<span id="page-12-0"></span>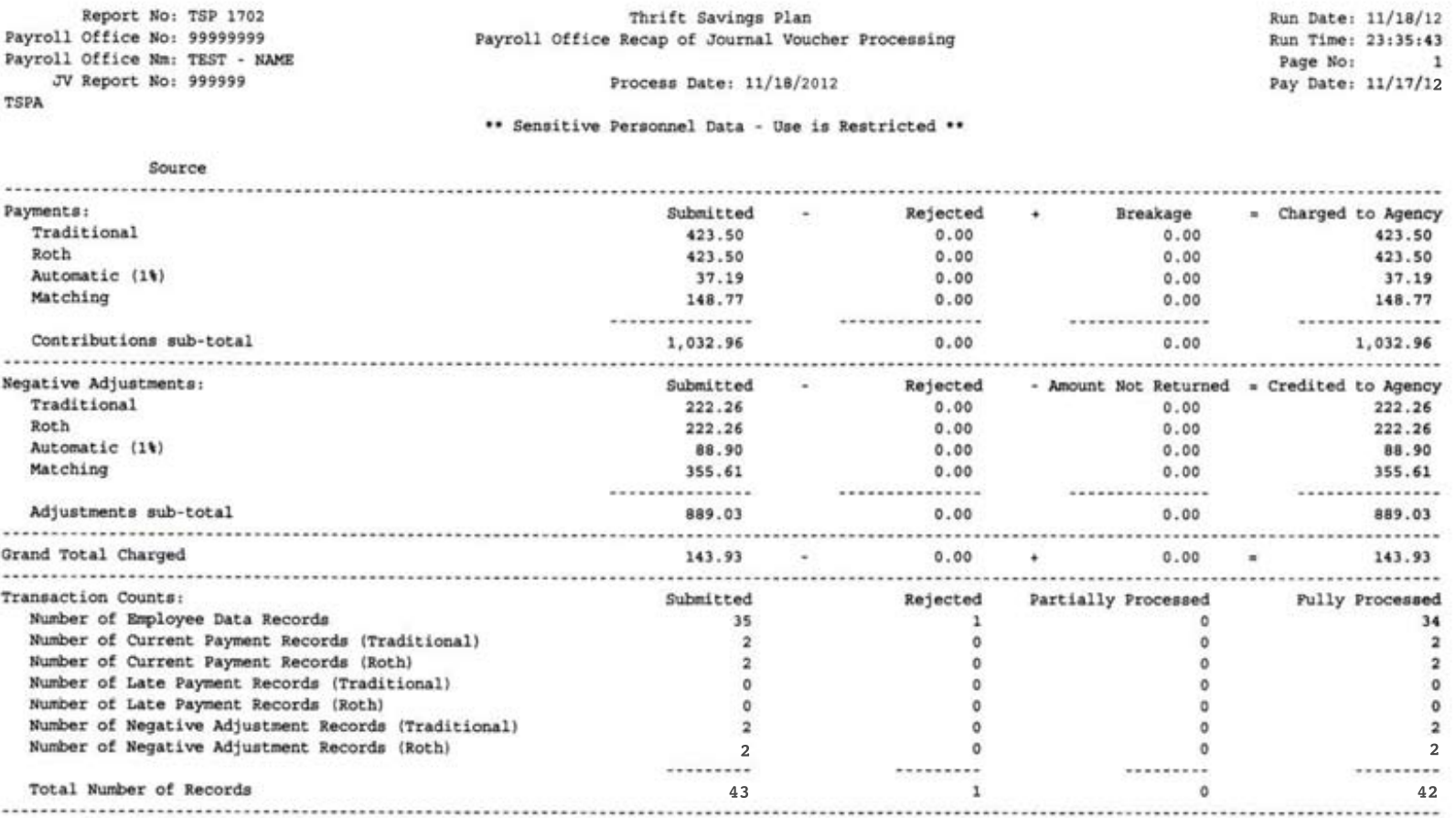

I certify that your participants' accounts in the TSP have been credited with the amount designated "Grand Total Charged". This amount was reduced by the negative adjustments credited and includes breakage associated with posting late or makeup contributions.

<span id="page-13-0"></span>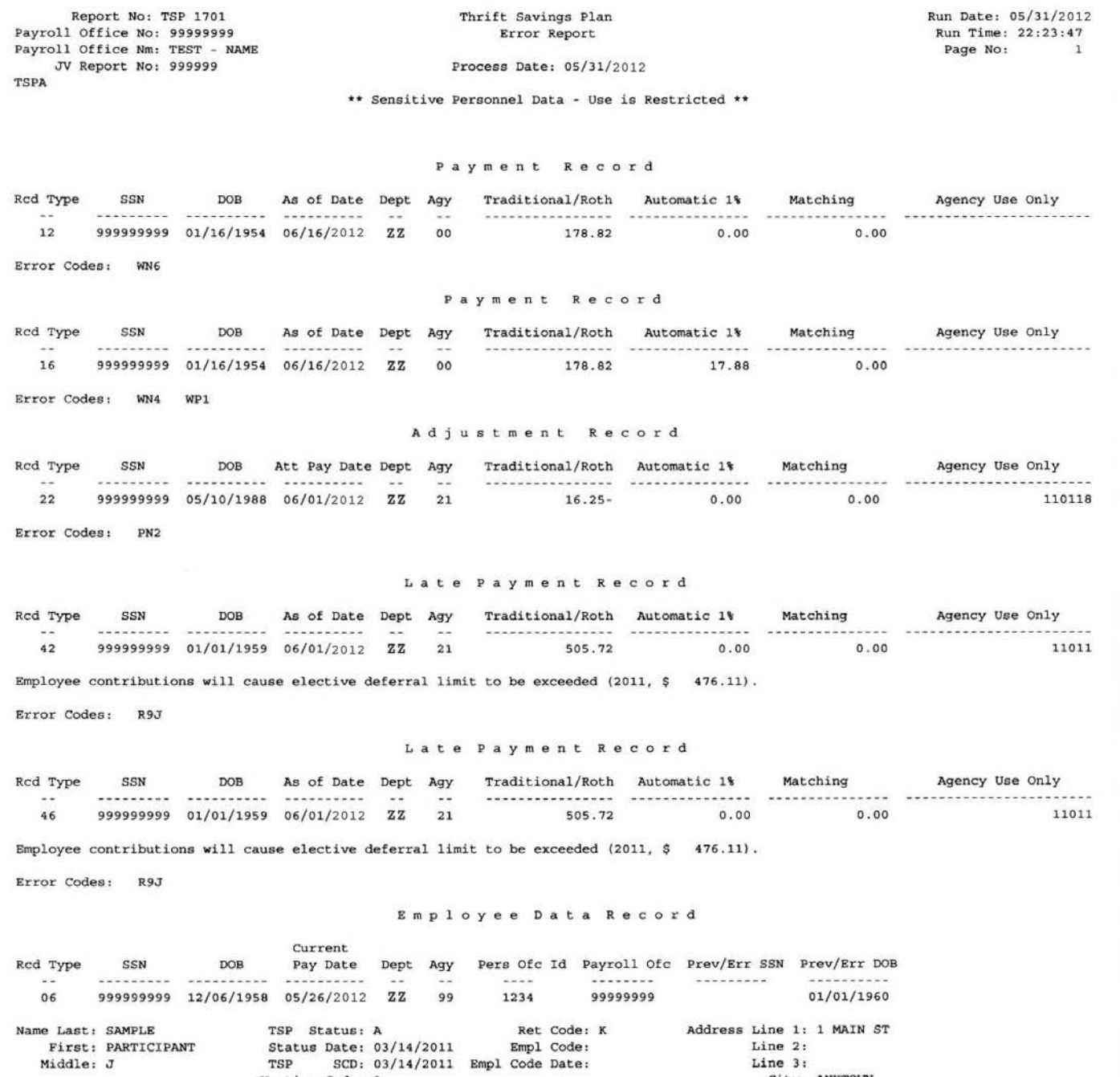

Vesting Code: 3

Middle: J

Report No: TSP 1701 Payroll Office No: 67451200 Payroll Office Nm: Temporary Office Name JV Report No: L02004

Thrift Savings Plan Error Report

Process Date: 02/02/2002

\*\* Sensitive Personnel Data - Use is Restricted \*\*

Loan Payment Record

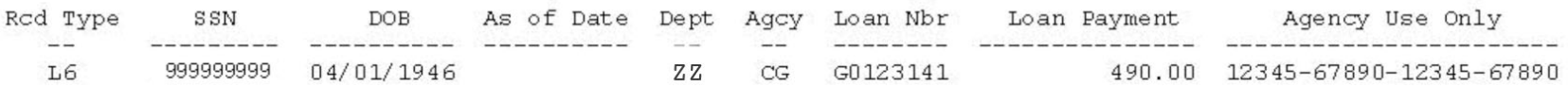

Error Codes: RL4

<span id="page-15-0"></span>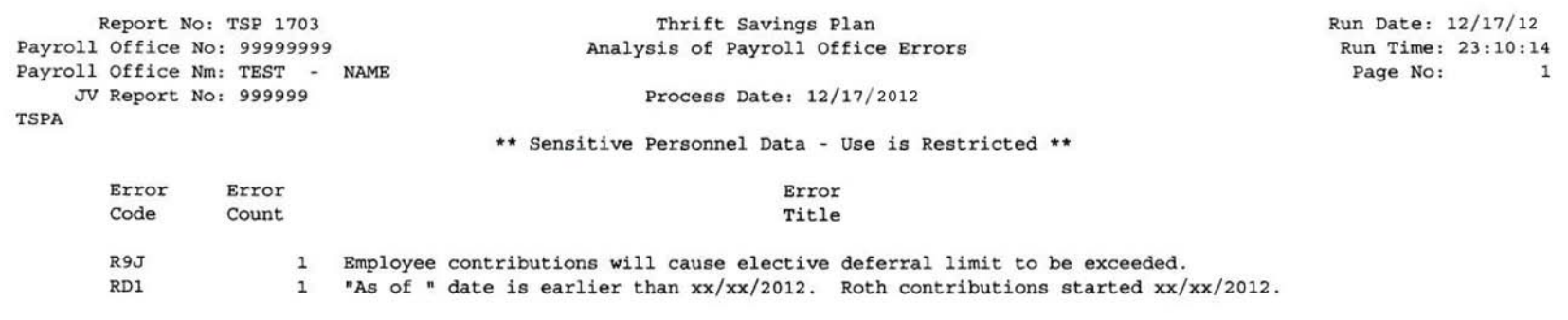

TSPW

 $\mathcal{C}^{\prime}$  . We can be

<span id="page-16-0"></span>Report No: TSP 31504 Thrift Savings Plan Run Date: 02/05/2013 Payroll Office No: 99999999 Summary Report of Negative Adjustments Processed - Accounting Reconciliation Only Run Time: 04:06:01 Payroll Office Nm: TEST - NAME Page No: 1 JV Report No: 999999

Process Date: 02/04/2013

#### \*\* Sensitive Personnel Data - Use is Restricted \*\*

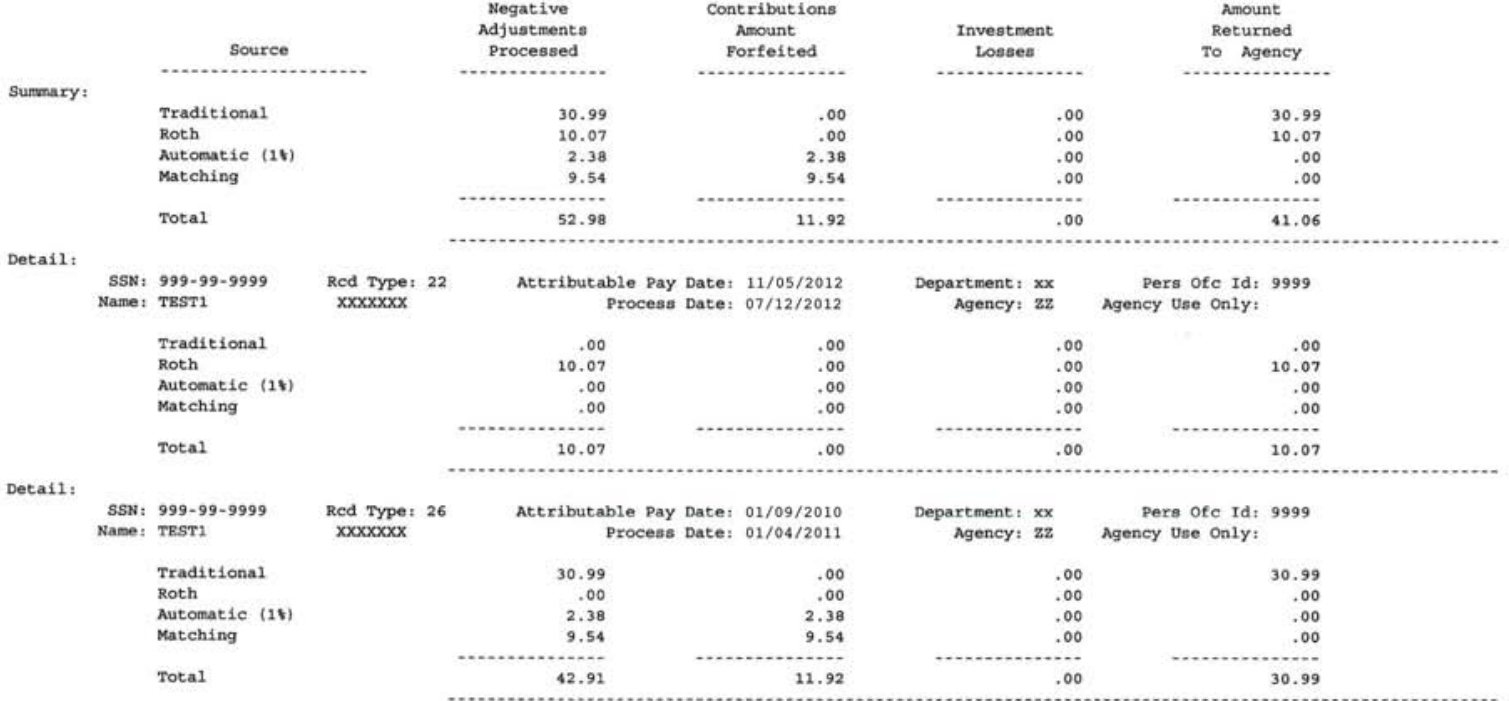

<span id="page-17-0"></span>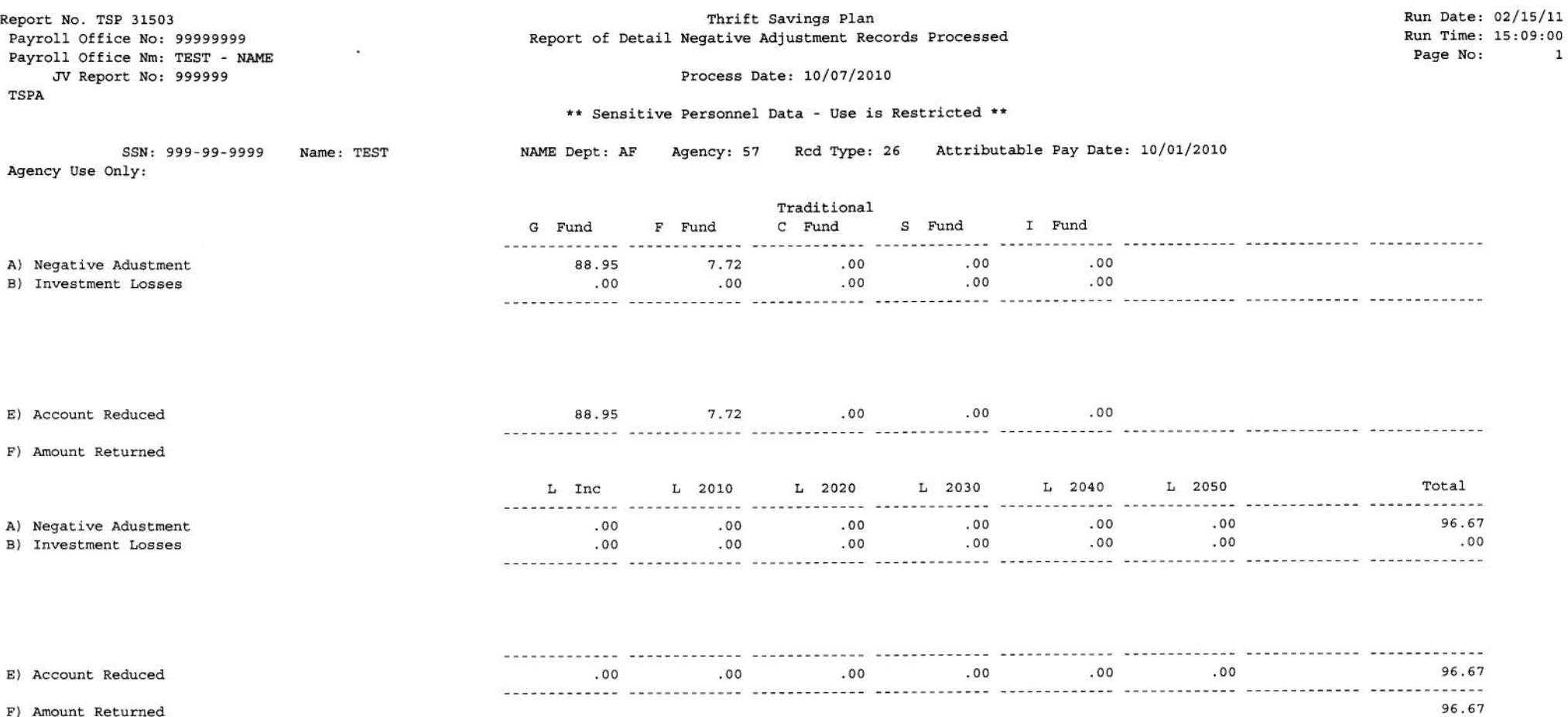

 $\mathbf 1$ 

Notes:

A = negative adjustment requested by payroll office. (This amount is reflected as negative on the adjustment record.)

B = the investment losses, if any, for the requested adjustment. (This amount is shown as a positive value.)

C = the agency contributions forfeited because they have been in the plan one year or more.

D = the investment gains on agency contributions forfeited. Investment gains on employee contributions remain in the participant's account.

 $E = the amount removed from the account (A - B + D).$ 

 $F = the amount returned to the payoff of face (A - B - C).$ 

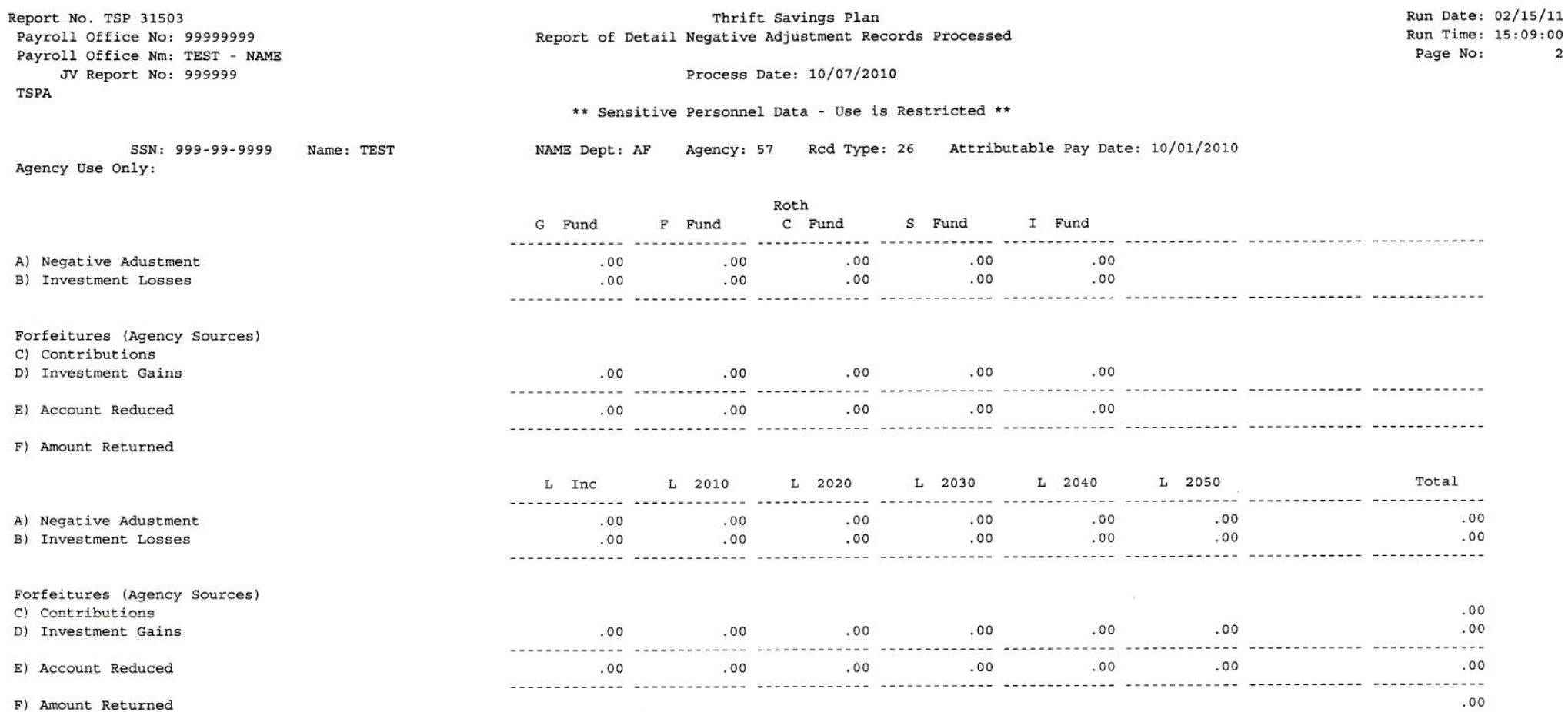

 $\overline{a}$ 

Notes:

A = negative adjustment requested by payroll office. (This amount is reflected as negative on the adjustment record.)

B = the investment losses, if any, for the requested adjustment. (This amount is shown as a positive value.)

C = the agency contributions forfeited because they have been in the plan one year or more.

D = the investment gains on agency contributions forfeited. Investment gains on employee contributions remain in the participant's account.

 $E = the amount removed from the account (A - B + D).$ 

 $F = the amount returned to the payoff of the (A - B - C).$ 

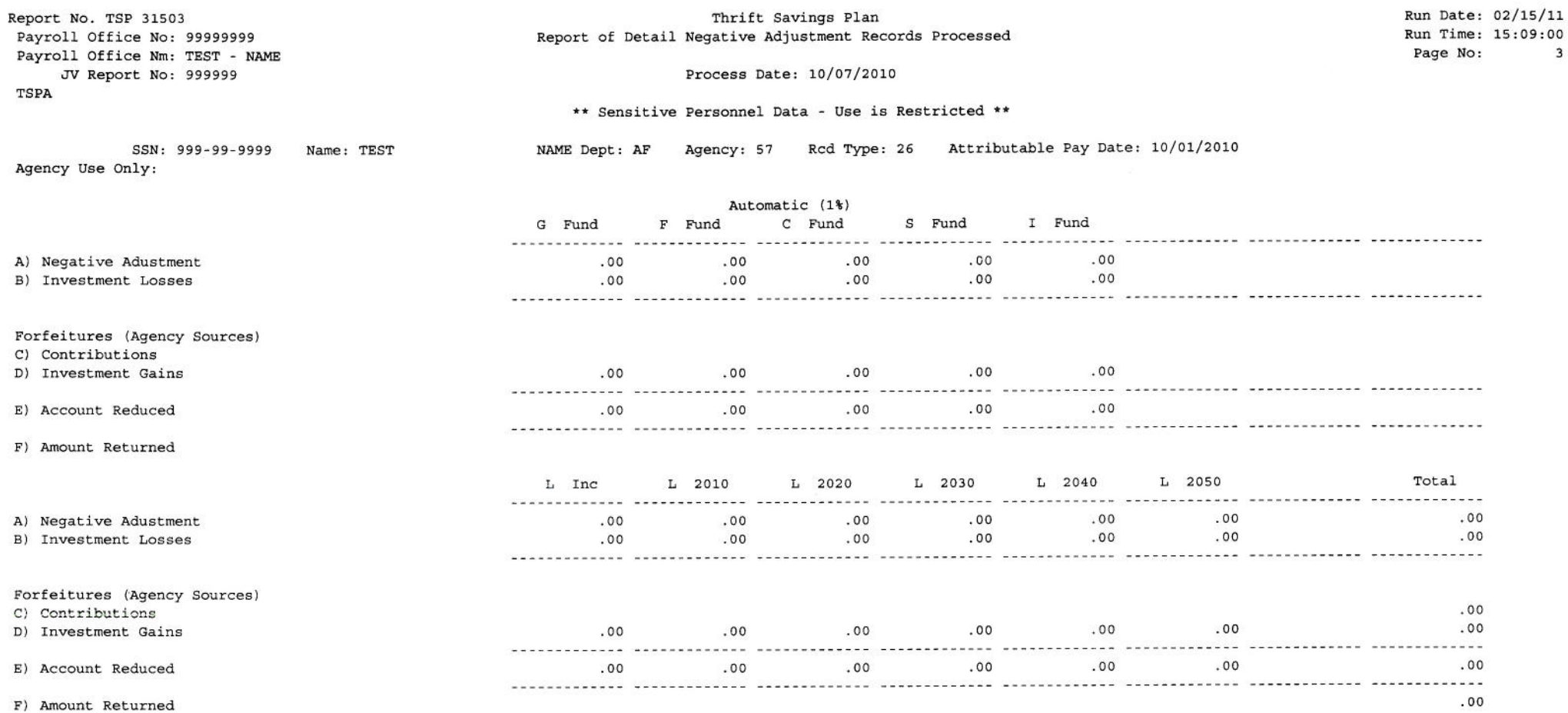

 $\overline{\mathbf{3}}$ 

Notes:

A = negative adjustment requested by payroll office. (This amount is reflected as negative on the adjustment record.)

B = the investment losses, if any, for the requested adjustment. (This amount is shown as a positive value.)

C = the agency contributions forfeited because they have been in the plan one year or more.

D = the investment gains on agency contributions forfeited. Investment gains on employee contributions remain in the participant's account.

 $E = the amount removed from the account (A - B + D).$ 

 $F = the amount returned to the payoff office (A - B - C).$ 

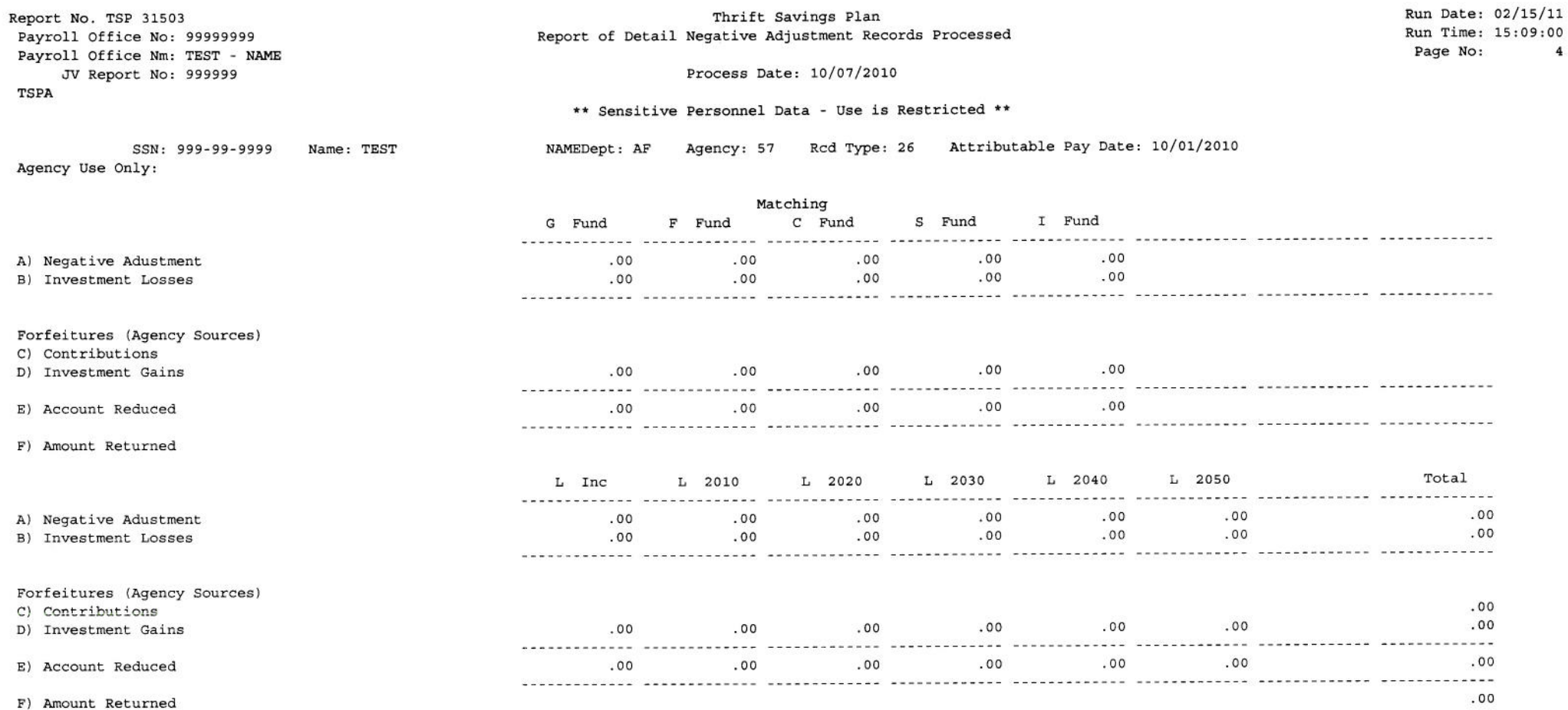

 $\overline{\mathbf{4}}$ 

Notes:

A = negative adjustment requested by payroll office. (This amount is reflected as negative on the adjustment record.)

B = the investment losses, if any, for the requested adjustment. (This amount is shown as a positive value.)

C = the agency contributions forfeited because they have been in the plan one year or more.

D = the investment gains on agency contributions forfeited. Investment gains on employee contributions remain in the participant's account.

 $E = the amount removed from the account (A - B + D).$ 

 $F = the amount returned to the payoff office (A - B - C).$ 

 $\sim$ 

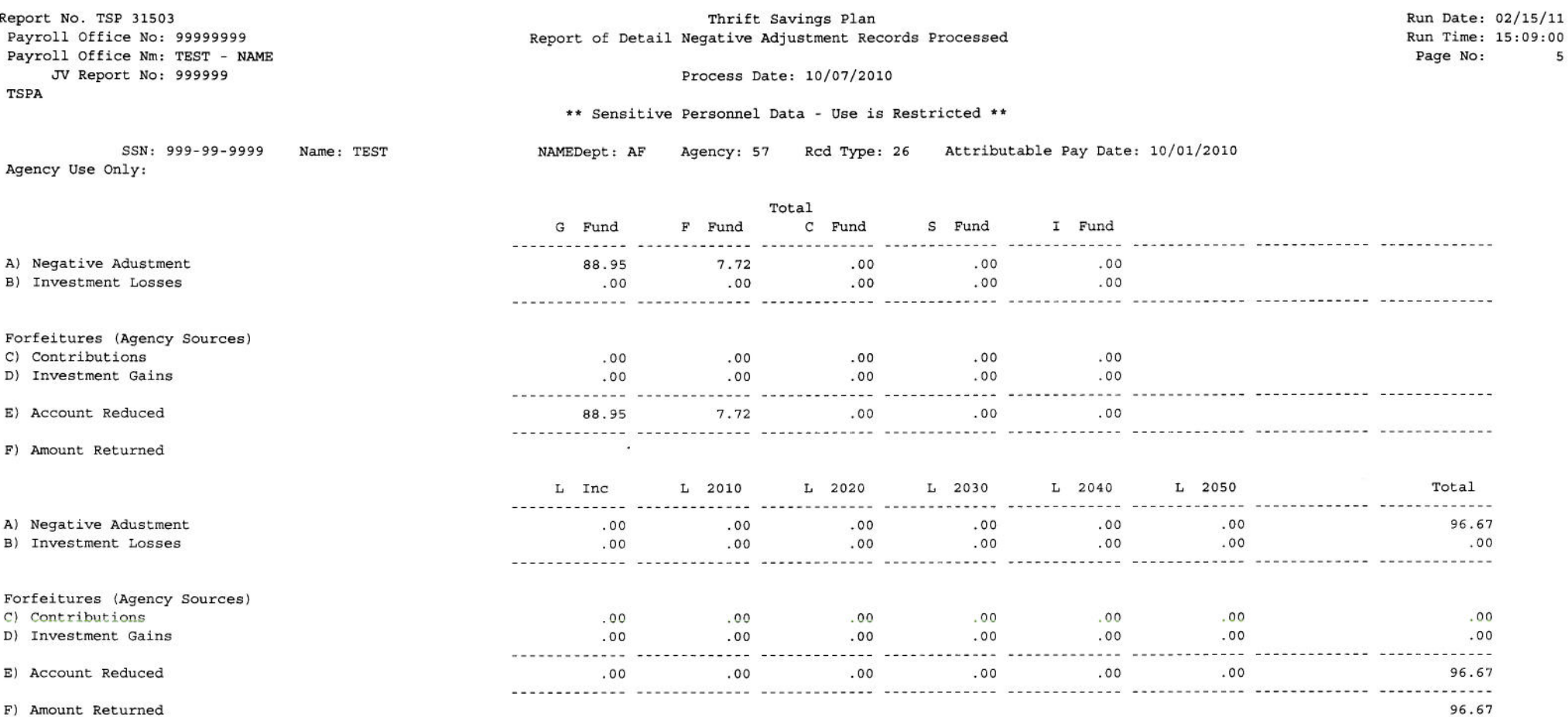

Notes:

A = negative adjustment requested by payroll office. (This amount is reflected as negative on the adjustment record.)

B = the investment losses, if any, for the requested adjustment. (This amount is shown as a positive value.)

C = the agency contributions forfeited because they have been in the plan one year or more.

D = the investment gains on agency contributions forfeited. Investment gains on employee contributions remain in the participant's account.

 $E = the amount removed from the account (A - B + D).$ 

 $F = the amount returned to the payoff of face (A - B - C).$ 

5

<span id="page-22-0"></span>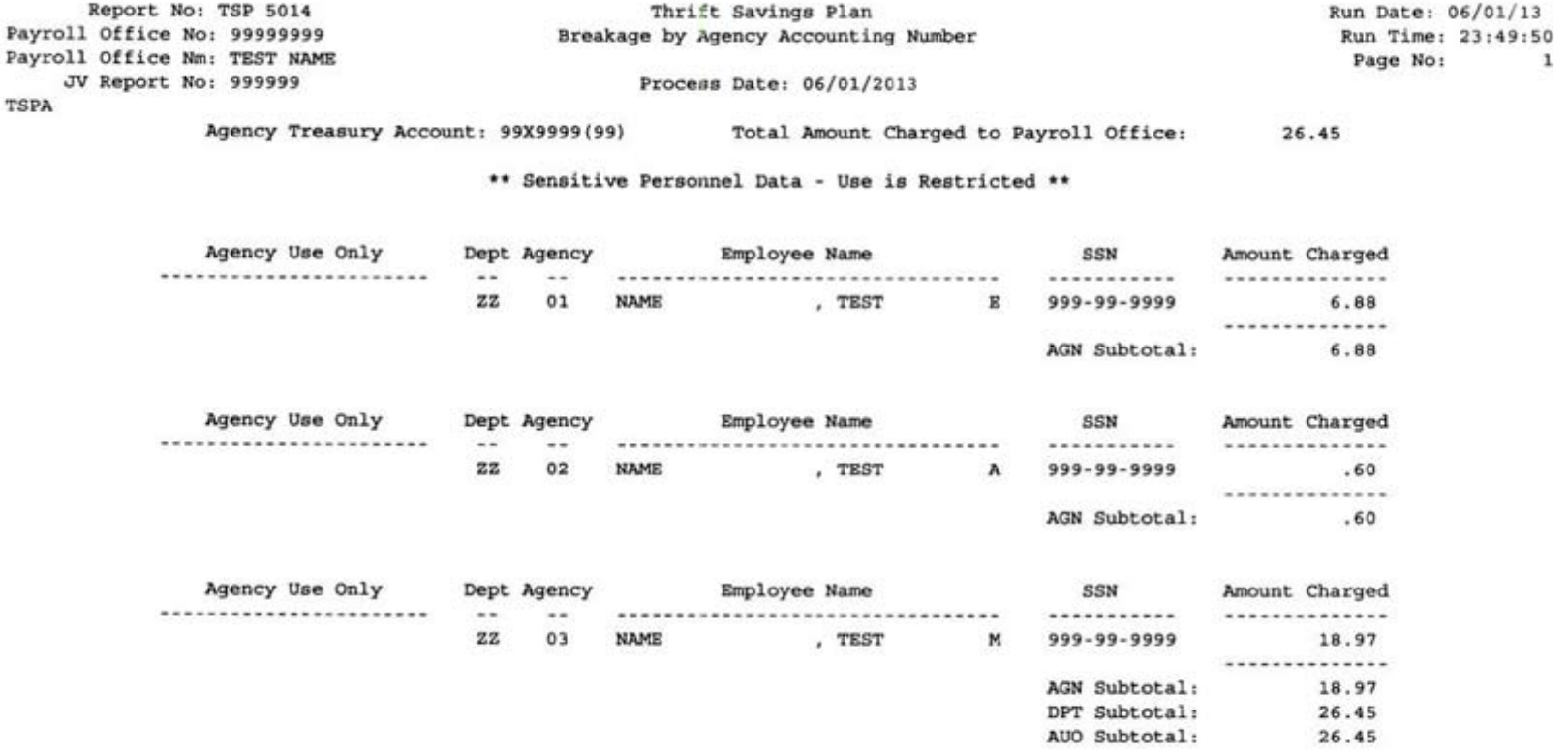

<span id="page-23-0"></span>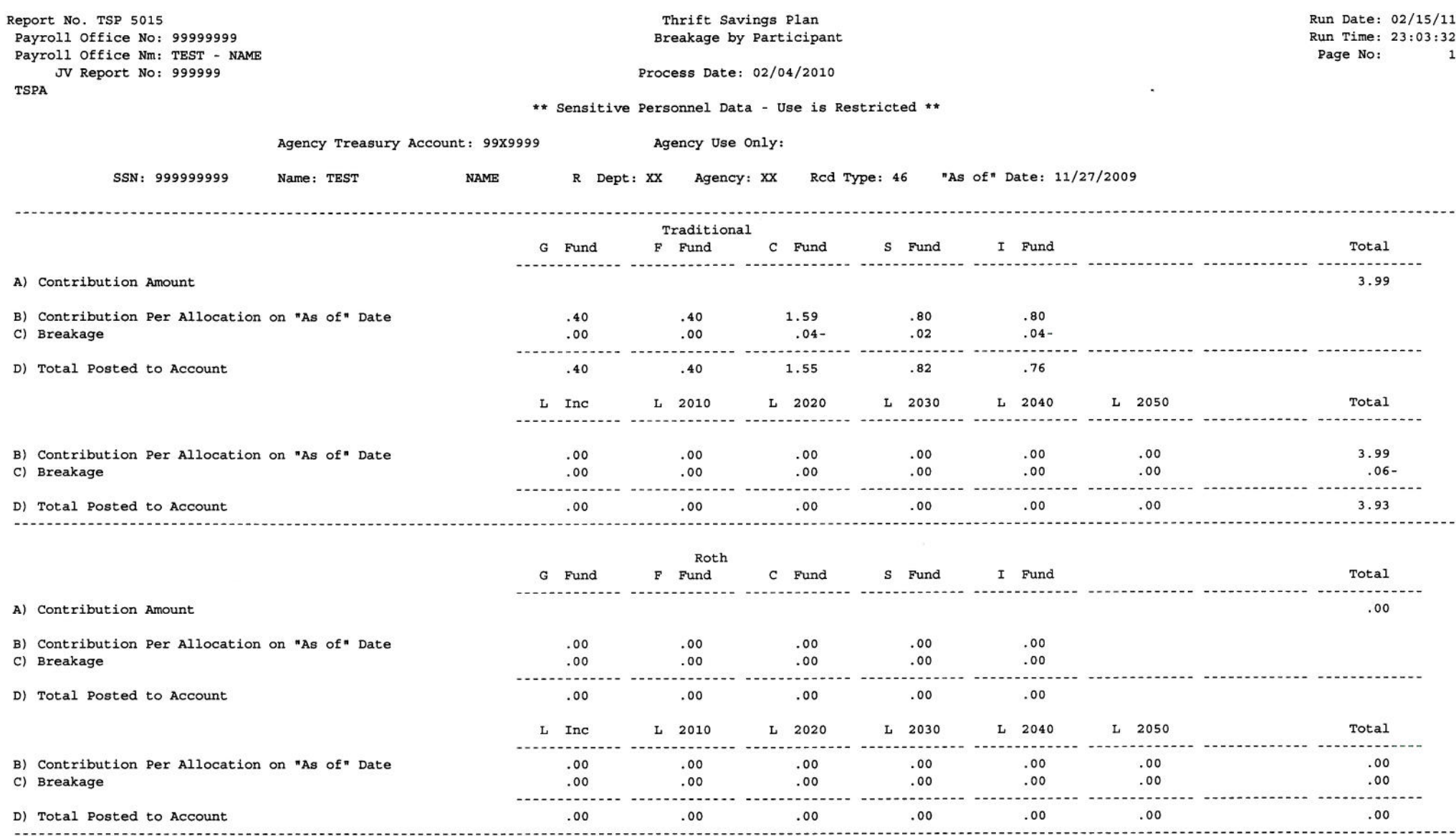

Notes: (B) Contribution Per Allocation on "As of" Date. If "As of" date is before 1/1/2000, the allocation will be shown in the G Fund column.

(C) If the "As of" date is before 01/01/2000, breakage is calculated using the greater of the average return and share price for the five investment funds or the averag return and share price of the G Fund. This amount will be shown in the G Fund column.

If the "As of" date is before 01/01/2011 but the process date is after 12/31/2010, breakage for the L 2010 Fund will be based on a constructed share price for the L 2010 Fund which is the 12/31/2010 price multiplied by the current L Income price, divided by the L Income 12/31/2010 price.

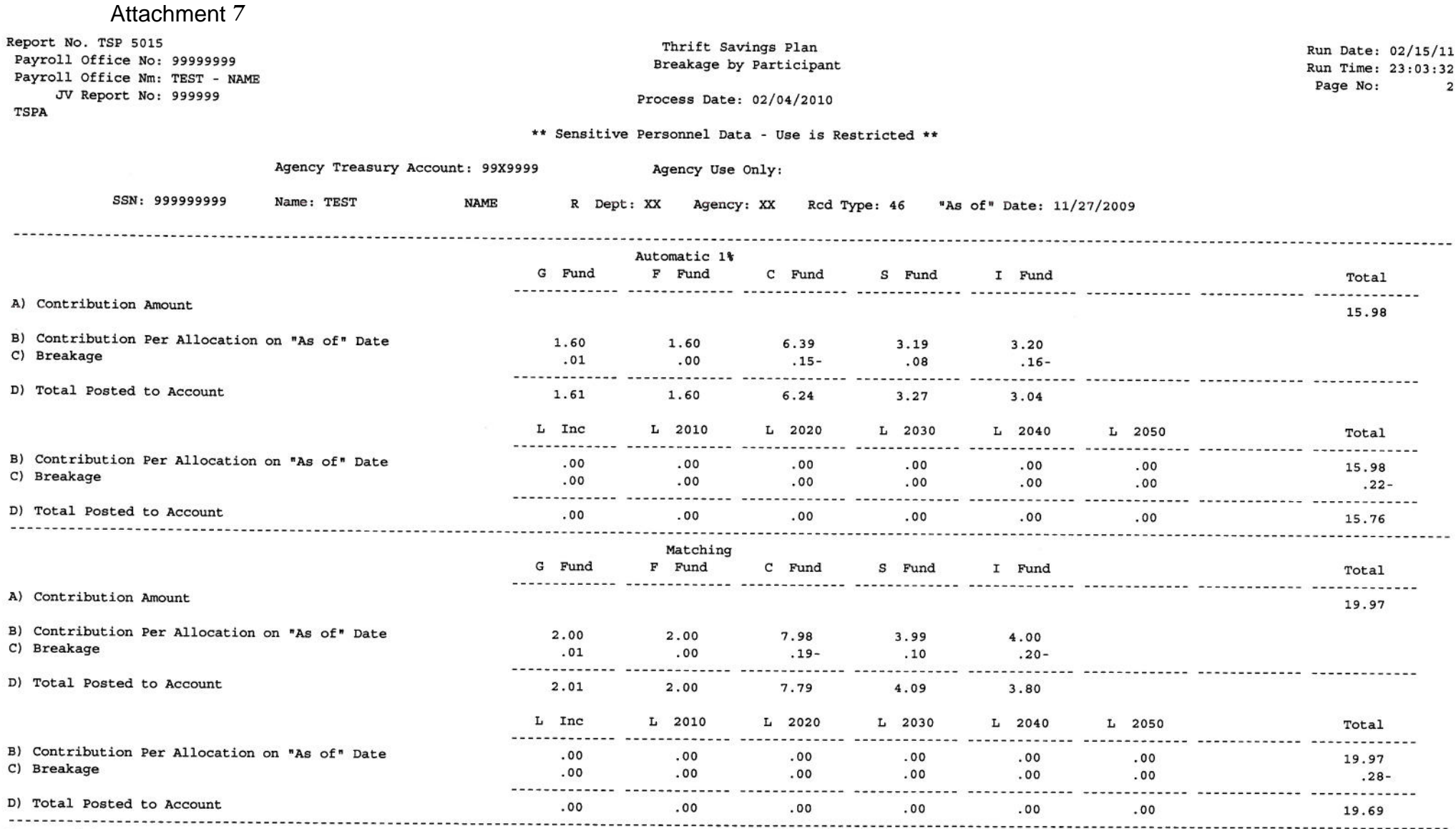

Notes: (B) Contribution Per Allocation on "As of" Date. If "As of" date is before 1/1/2000, the allocation will be shown in the G Fund column.

(C) If the "As of" date is before 01/01/2000, breakage is calculated using the greater of the average return and share price for the five investment funds or the averag return and share price of the G Fund. This amount will be shown in the G Fund column.

If the "As of" date is before 01/01/2011 but the process date is after 12/31/2010, breakage for the L 2010 Fund will be based on a constructed share price for the L 2010 Fund which is the 12/31/2010 price multiplied by the current L Income price, divided by the L Income 12/31/2010 price.

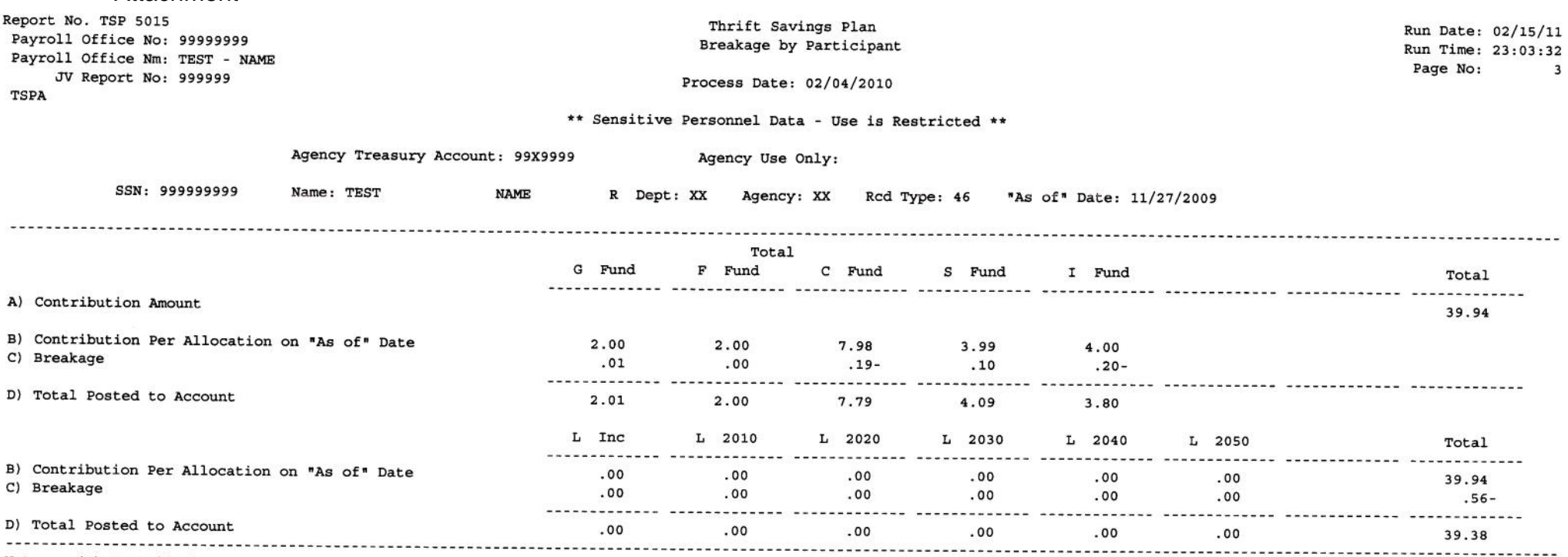

Notes: (B) Contribution Per Allocation on "As of" Date. If "As of" date is before 1/1/2000, the allocation will be shown in the G Fund column.

Attachment 7

(C) If the "As of" date is before 01/01/2000, breakage is calculated using the greater of the average return and share price for the five investment funds or the averag return and share price of the G Fund. This amount will be shown in the G Fund column. If the "As of" date is before 01/01/2011 but the process date is after 12/31/2010, breakage for the L 2010 Fund will be based on a constructed share price for the

L 2010 Fund which is the 12/31/2010 price multiplied by the current L Income price, divided by the L Income 12/31/2010 price.

<span id="page-26-0"></span>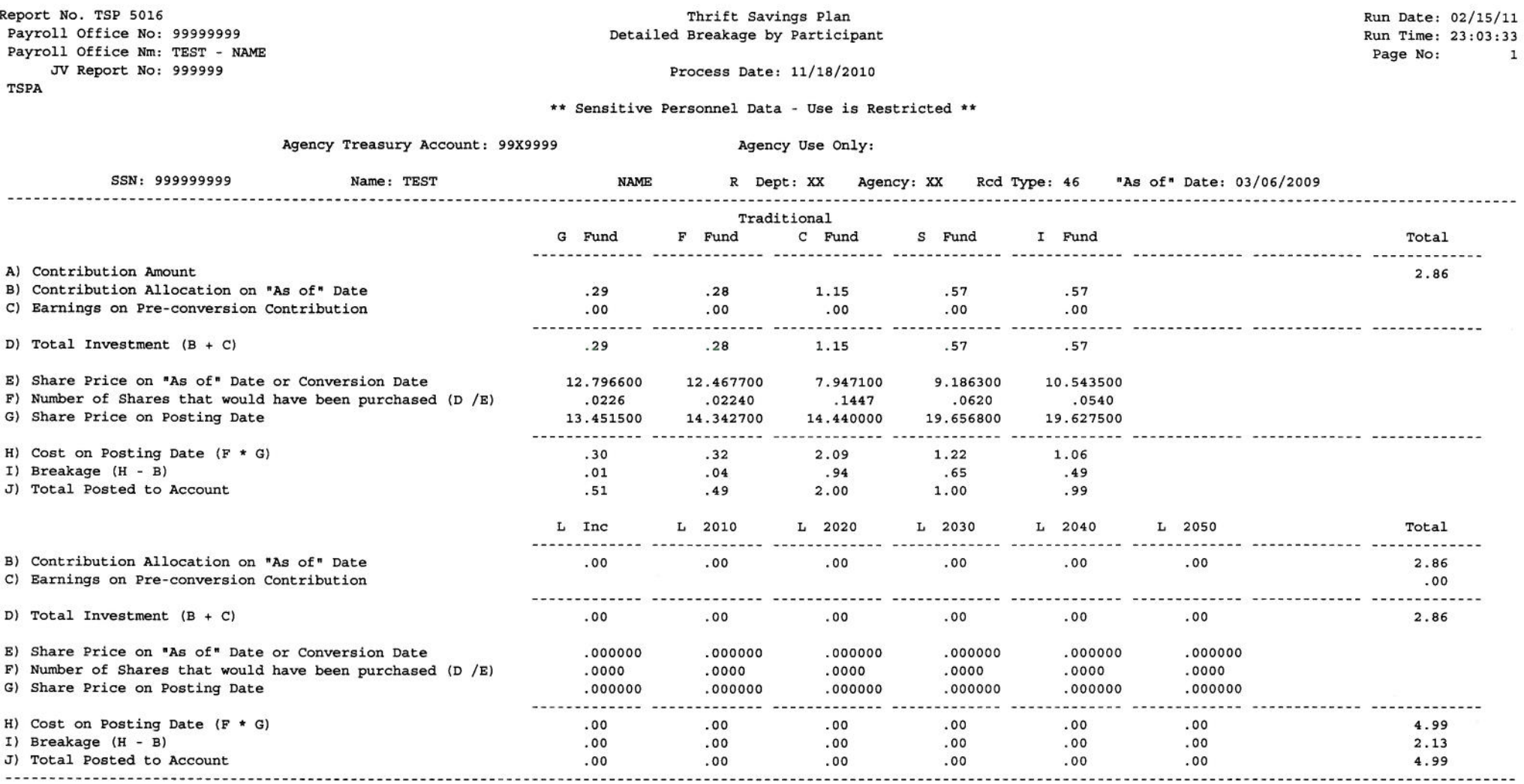

Notes: Available on request.

A = contributions (or loan payment) submitted by payroll office

B = investment based on contribution allocation on "as of" date unless the as of date is before 1/1/2000, if so, it will be shown in the G fund.

C = lost earnings on contribution through 5/31/2003. If the "As of" date is later than 5/31/2003, this will be blank. If the "As of" date is earlier than 1/1/2000, the lost earnings are calculated using the greater of the average return for the five investment funds or the average return for the G Fund; the amount computed will be shown in the G Fund column.

 $D = B + C$ 

 $E$  = price of shares on the "As of" date or  $5/31/2003$ , if the "As of" date is earlier than  $6/1/2003$ .

 $F$  = number of shares total investment would have purchased on "As of" date or  $5/31/2003$ .

G = If the "As of" date is before 01/01/2000, breakage is calculated using the greater of the average return and share price for the five investment funds or the average return and share price of the G Fund. This amount will be shown in the G Fund column.

If the "As of" date is before 01/01/2011 but the process date is after 12/31/2010, breakage for the L 2010 Fund will be based on a constructed share price for the L 2010 Fund which is the 12/31/2010 price multiplied by the current L Income price, divided by the L Income 12/31/2010 price.

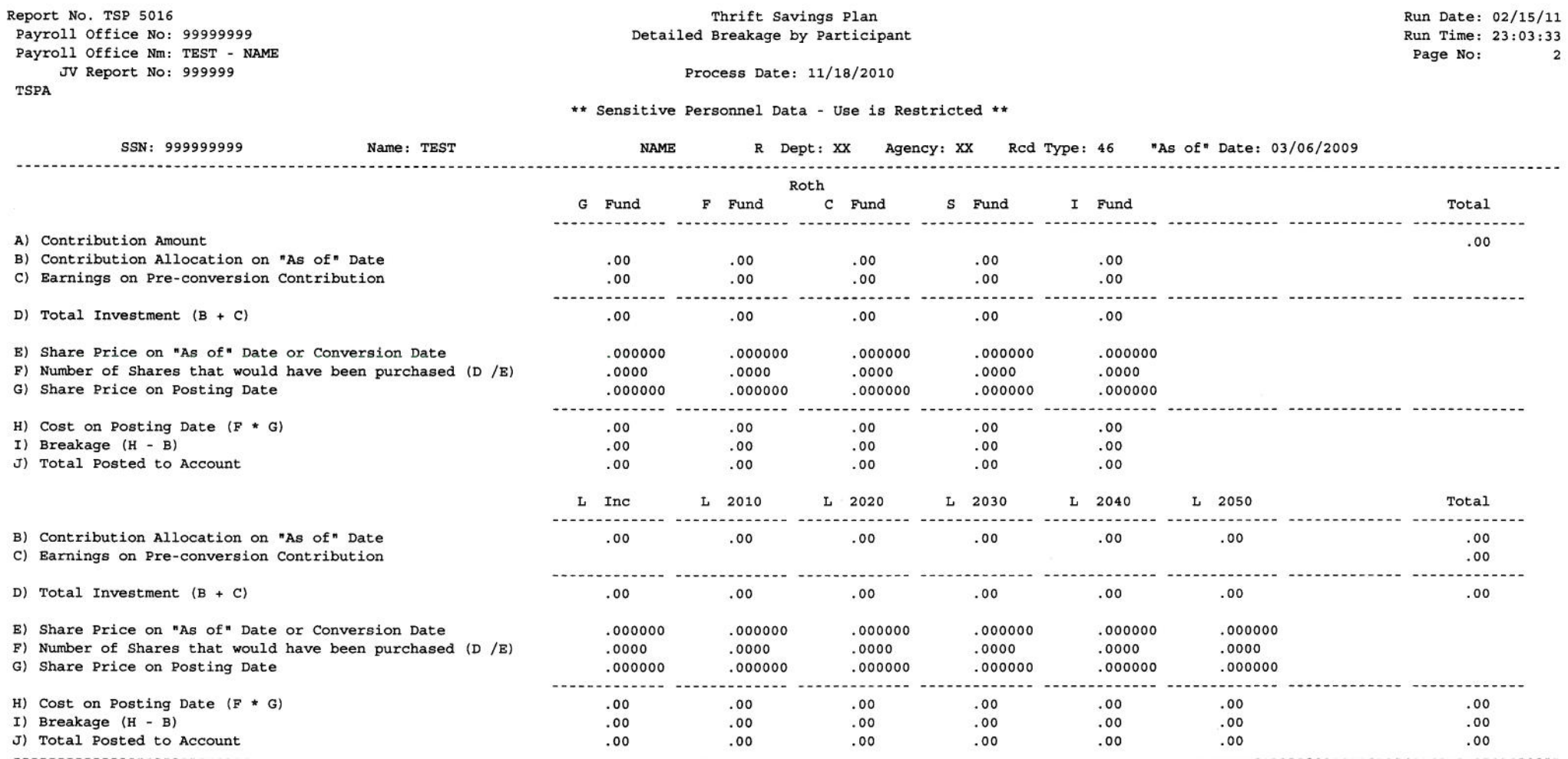

Notes: Available on request.

A = contributions (or loan payment) submitted by payroll office

B = investment based on contribution allocation on "as of" date unless the as of date is before 1/1/2000, if so, it will be shown in the G fund.

C = lost earnings on contribution through 5/31/2003. If the "As of" date is later than 5/31/2003, this will be blank. If the "As of" date is earlier than 1/1/2000, the lost earnings are calculated using the greater of the average return for the five investment funds or the average return for the G Fund; the amount computed will be shown in the G Fund column.

 $D = B + C$ 

E = price of shares on the "As of" date or 5/31/2003, if the "As of" date is earlier than 6/1/2003.

F = number of shares total investment would have purchased on "As of" date or 5/31/2003.

G = If the "As of" date is before 01/01/2000, breakage is calculated using the greater of the average return and share price for the five investment funds or the average return and share price of the G Fund. This amount will be shown in the G Fund column.

If the "As of" date is before 01/01/2011 but the process date is after 12/31/2010, breakage for the L 2010 Fund will be based on a constructed share price for the L 2010 Fund which is the 12/31/2010 price multiplied by the current L Income price, divided by the L Income 12/31/2010 price.

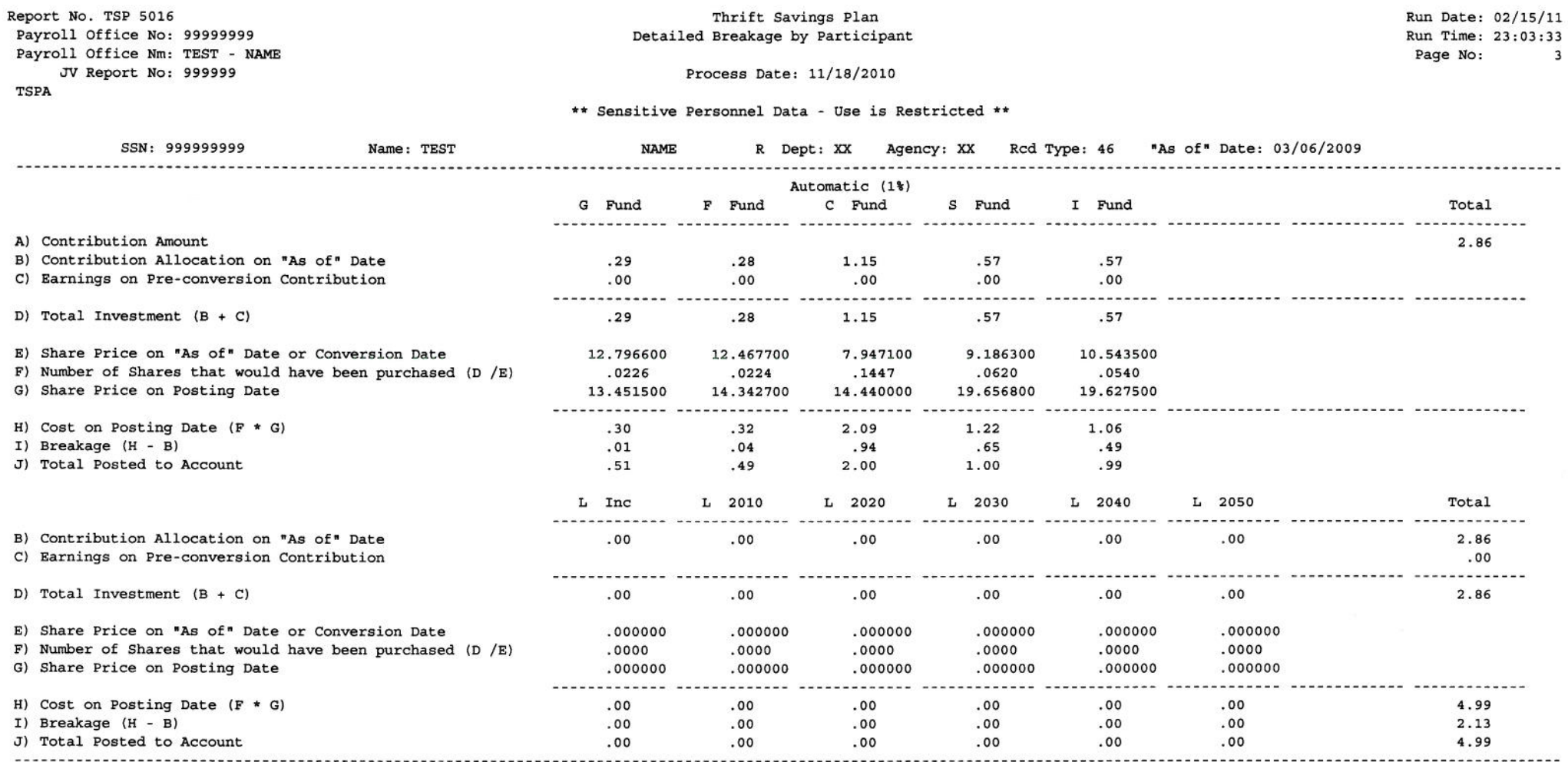

Notes: Available on request.

A = contributions (or loan payment) submitted by payroll office

B = investment based on contribution allocation on "as of" date unless the as of date is before 1/1/2000, if so, it will be shown in the G fund.

C = lost earnings on contribution through 5/31/2003. If the "As of" date is later than 5/31/2003, this will be blank. If the "As of" date is earlier than 1/1/2000, the lost earnings are calculated using the greater of the average return for the five investment funds or the average return for the G Fund; the amount computed will be shown in the G Fund column.

 $D = B + C$ 

E = price of shares on the "As of" date or 5/31/2003, if the "As of" date is earlier than 6/1/2003.

 $F$  = number of shares total investment would have purchased on "As of" date or  $5/31/2003$ .

G = If the "As of" date is before 01/01/2000, breakage is calculated using the greater of the average return and share price for the five investment funds or the average return and share price of the G Fund. This amount will be shown in the G Fund column.

If the "As of" date is before 01/01/2011 but the process date is after 12/31/2010, breakage for the L 2010 Fund will be based on a constructed share price for the L 2010 Fund which is the 12/31/2010 price multiplied by the current L Income price, divided by the L Income 12/31/2010 price.

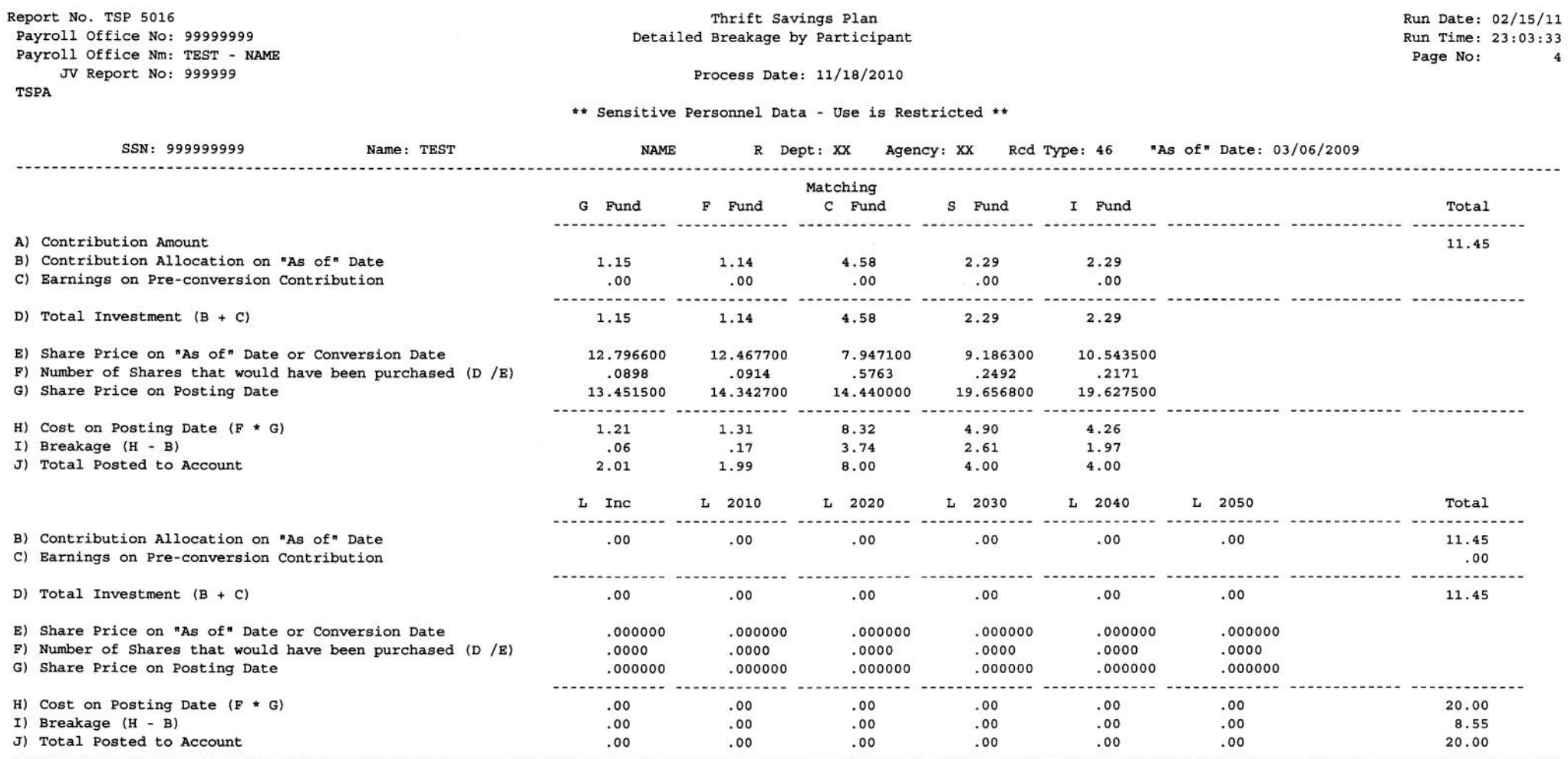

Notes: Available on request.

A = contributions (or loan payment) submitted by payroll office

B = investment based on contribution allocation on "as of" date unless the as of date is before 1/1/2000, if so, it will be shown in the G fund.

C = lost earnings on contribution through 5/31/2003. If the "As of" date is later than 5/31/2003, this will be blank. If the "As of" date is earlier than 1/1/2000, the lost earnings are calculated using the greater of the average return for the five investment funds or the average return for the G Fund; the amount computed will be shown in the G Fund column.

 $D = B + C$ 

E = price of shares on the "As of" date or  $5/31/2003$ , if the "As of" date is earlier than  $6/1/2003$ .

 $F$  = number of shares total investment would have purchased on "As of" date or  $5/31/2003$ .

G = If the "As of" date is before 01/01/2000, breakage is calculated using the greater of the average return and share price for the five investment funds or the average return and share price of the G Fund. This amount will be shown in the G Fund column.

If the "As of" date is before 01/01/2011 but the process date is after 12/31/2010, breakage for the L 2010 Fund will be based on a constructed share price for the L 2010 Fund which is the 12/31/2010 price multiplied by the current L Income price, divided by the L Income 12/31/2010 price.

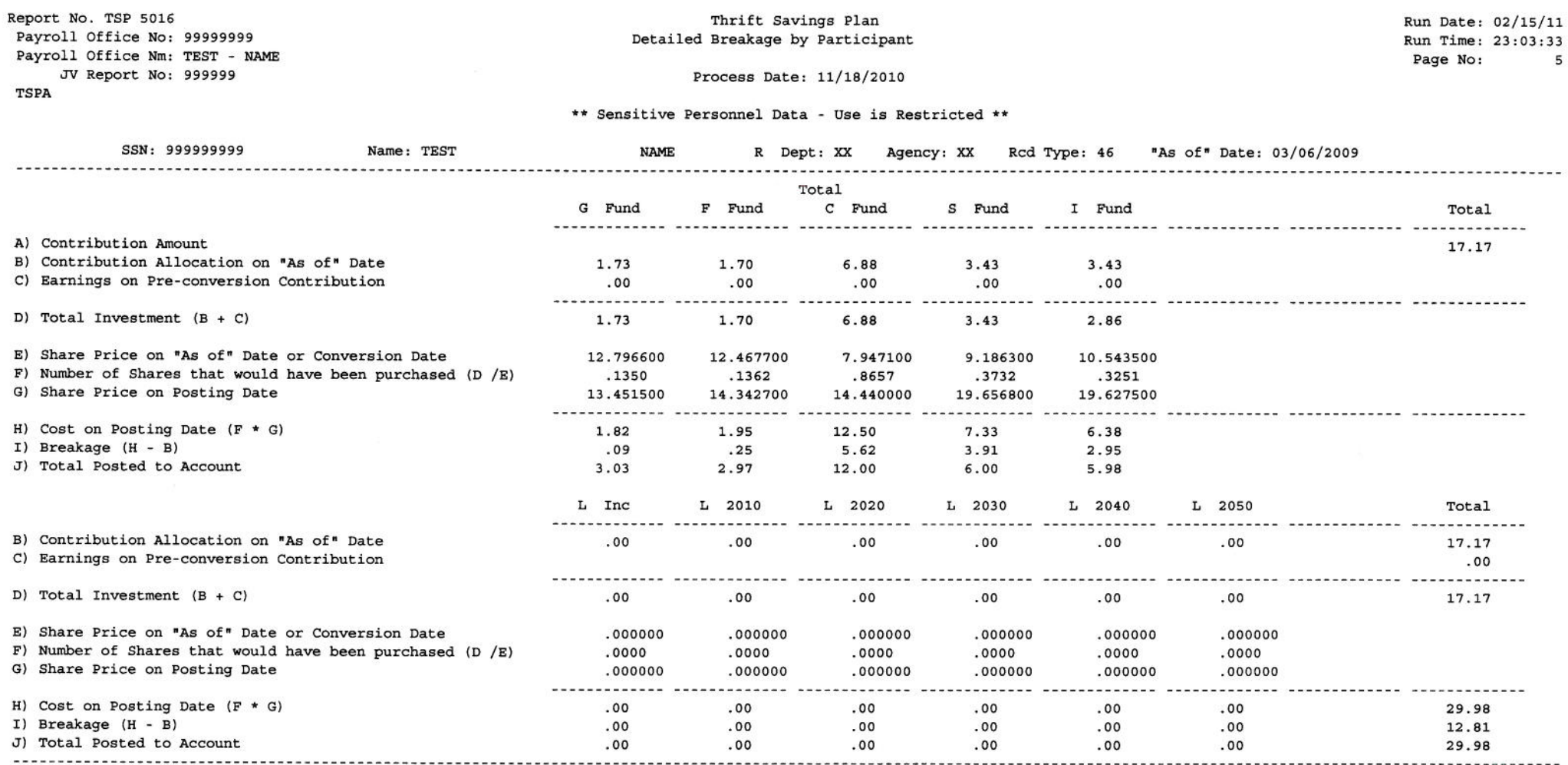

5

Notes: Available on request.

A = contributions (or loan payment) submitted by payroll office

B = investment based on contribution allocation on "as of" date unless the as of date is before 1/1/2000, if so, it will be shown in the G fund.

C = lost earnings on contribution through 5/31/2003. If the "As of" date is later than 5/31/2003, this will be blank. If the "As of" date is earlier than 1/1/2000, the lost earnings are calculated using the greater of the average return for the five investment funds or the average return for the G Fund; the amount computed will be shown in the G Fund column.

 $D = B + C$ 

E = price of shares on the "As of" date or 5/31/2003, if the "As of" date is earlier than 6/1/2003.

 $F$  = number of shares total investment would have purchased on "As of" date or  $5/31/2003$ .

G = If the "As of" date is before 01/01/2000, breakage is calculated using the greater of the average return and share price for the five investment funds or the average return and share price of the G Fund. This amount will be shown in the G Fund column.

If the "As of" date is before 01/01/2011 but the process date is after 12/31/2010, breakage for the L 2010 Fund will be based on a constructed share price for the L 2010 Fund which is the 12/31/2010 price multiplied by the current L Income price, divided by the L Income 12/31/2010 price.

<span id="page-31-0"></span>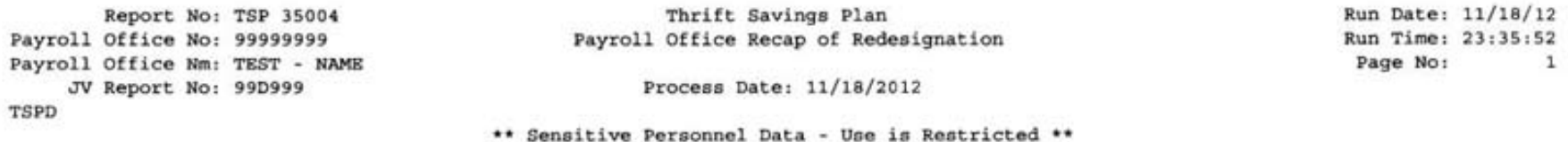

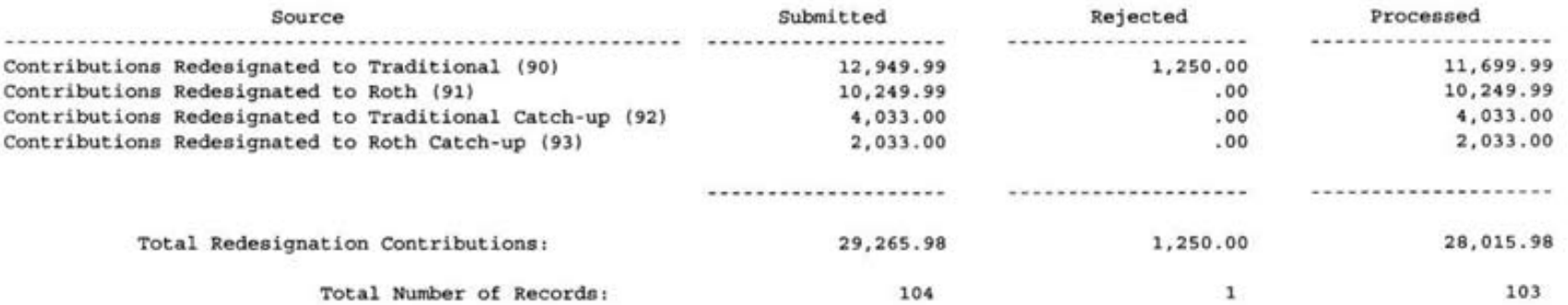

<span id="page-32-0"></span>Report No: TSP 35005 Payroll Office No: 99999999 Payroll Office Nm: TEST - NAME JV Report No: 99D999 **TSPA** 

Thrift Savings Plan Redesignation Error Report Run Date: 11/18/12 Run Time: 23:35:55 Page No:  $1$ 

Process Date: 11/18/2012

\*\* Sensitive Personnel Data - Use is Restricted \*\*

#### Roth to Traditional Redesignation Record

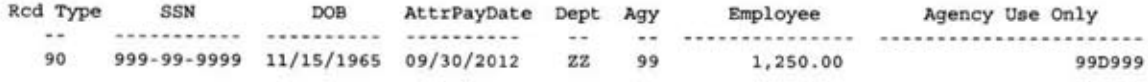

Error Codes: RZ2

#### Traditional to Roth Redesignation Record

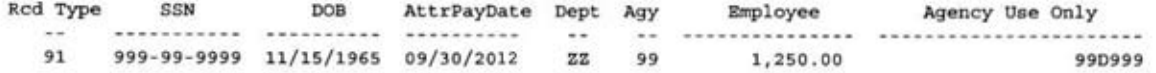

Error Codes: RZ3

Roth Catch-up to Traditional Catch-Up Redesignation Record

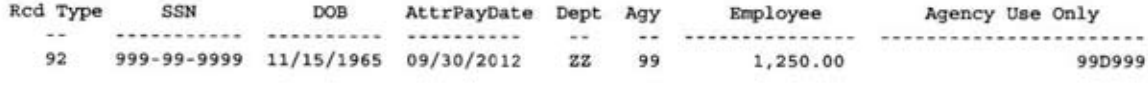

Error Codes: RZ4

Traditional Catch-up to Roth Catch-Up Redesignation Record Rcd Type SSN DOB AttrPayDate Dept Agy Employee Agency Use Only  $\cdots$ 93 999-99-9999 11/15/1965 09/30/2012 ZZ 99 1,250.00 99D999

Error Codes: RZ5

<span id="page-33-0"></span>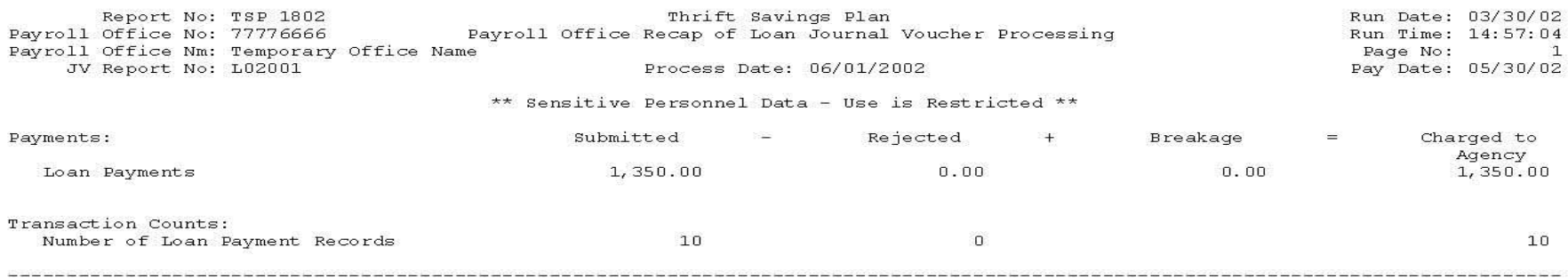

I certify that your participants' accounts in the TSP have been credited with the amounts designated "Charged to Agency".<br>This amount may also include breakage associated with posting late loan payments.

<span id="page-34-0"></span>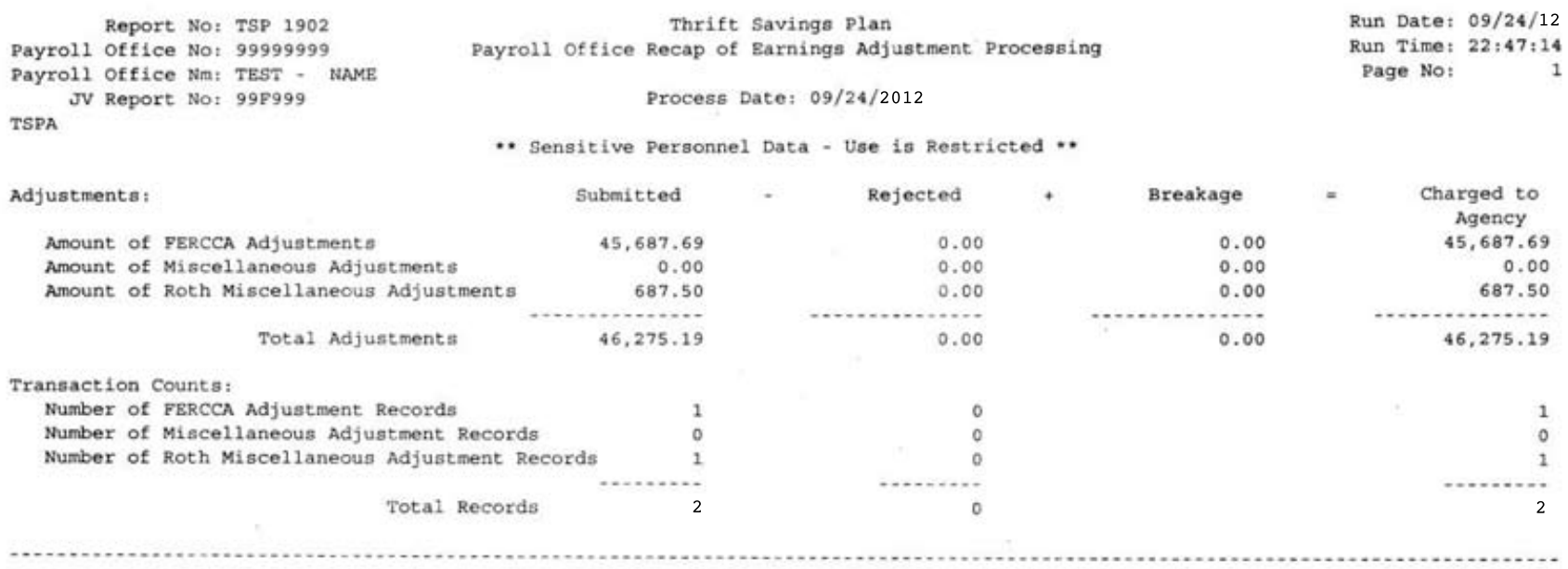

I certify that your participants' accounts in the TSP have been credited with the amounts designated "Charged to Agency".<br>This amount may also include breakage associated with posting late adjustments.

<span id="page-35-0"></span>Report No: TSP 19401<br>Payroll Office No:<br>Payroll Office Nm: Temporary Office Name

Thrift Savings Plan<br>Loan Status Report

Run Date: 03/30/02<br>Run Time: 19:31:03<br>Page No: 1

Process Date: 05/02/2003

#### \*\* Sensitive Personnel Data - Use is Restricted \*\*

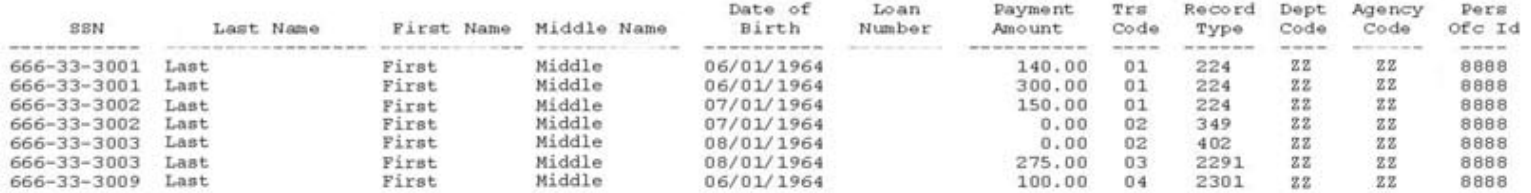

<span id="page-36-0"></span>Report No: TSP 5501<br>Payroll Office No: 77776666 Thrift Savings Plan<br>Participants for Whom Financial Hardship In-Service Withdrawals were Disbursed Run Date: 03/30/02 Run Time: 14:57:09 Payroll Office Nm: Temporary Office Name Page No:  $\mathbf{1}$ 

Process Date: 05/13/2002 

\*\* Sensitive Personnel Data - Use is Restricted \*\*

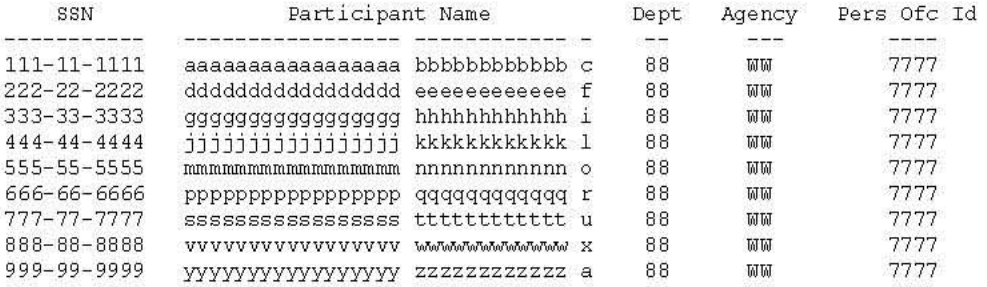

Total Participants: 9

<span id="page-37-0"></span>Report No: TSP 1700 Thrift Savings Plan Run Date: 01/05/12 Payroll Office No: 99999999 Header/Trailer Error Report Run Time: 05:54:24 Payroll Office Nm: TEST - NAME Page No:  $\overline{1}$ JV Report No: 999999 Process Date: 01/04/2012 TSPA

#### \*\* Sensitive Personnel Data - Use is Restricted \*\*

#### $TSP-2$ Trailer Record

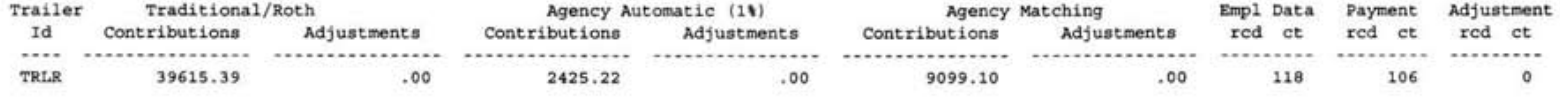

Error Codes: W81

## <span id="page-38-0"></span>**Payroll Office Detail Report**

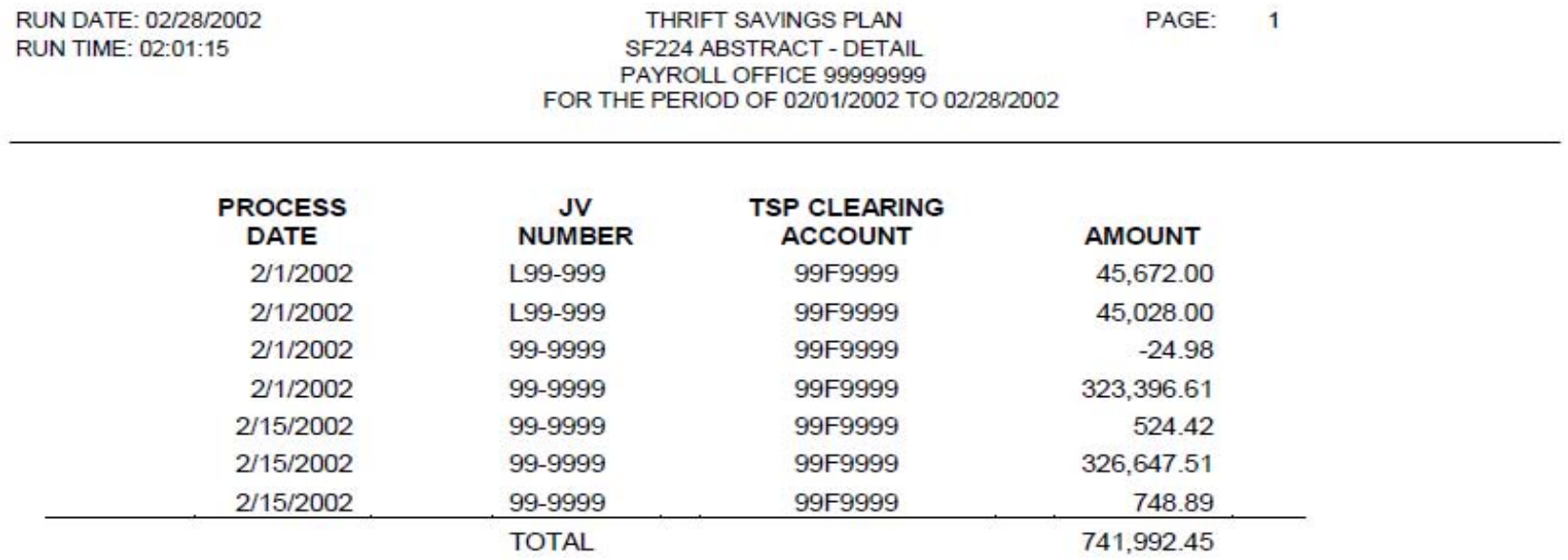